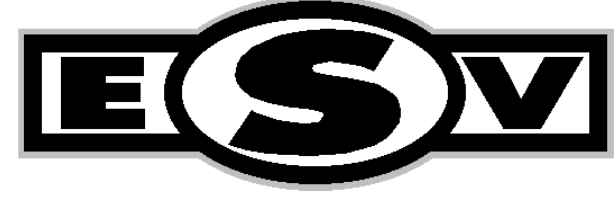

**ELECTRONIC SPEED VARIATOR** 

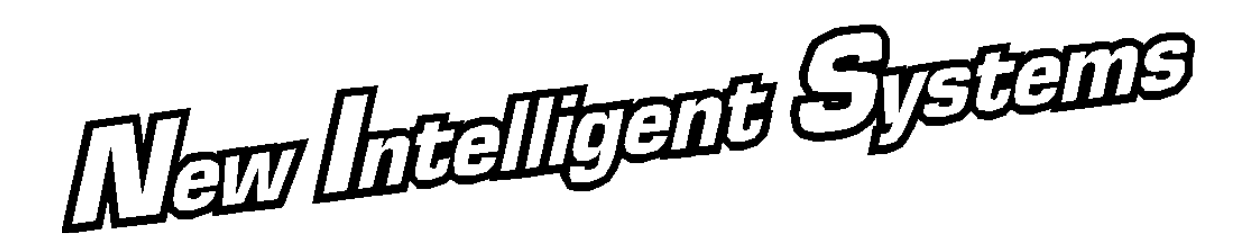

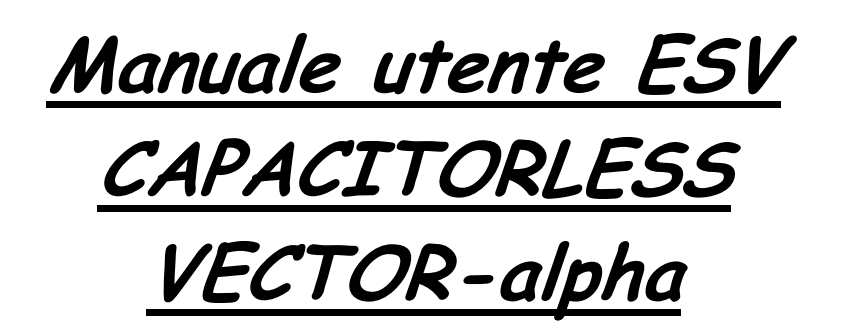

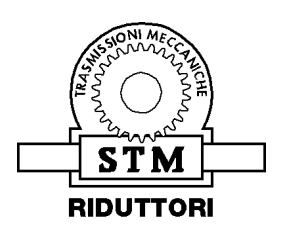

S.T.M. S.p.A. Via del Maccabreccia, 39 – I 40012 Lippo di Calderara di Reno (BO) T: 051/37.65.711 – F: 051/64.26.178 URL: www.stmspa.com - E-MAIL: stm@stmspa.com / service@stmspa.com **Morsettiera segnali di comando e controllo** 

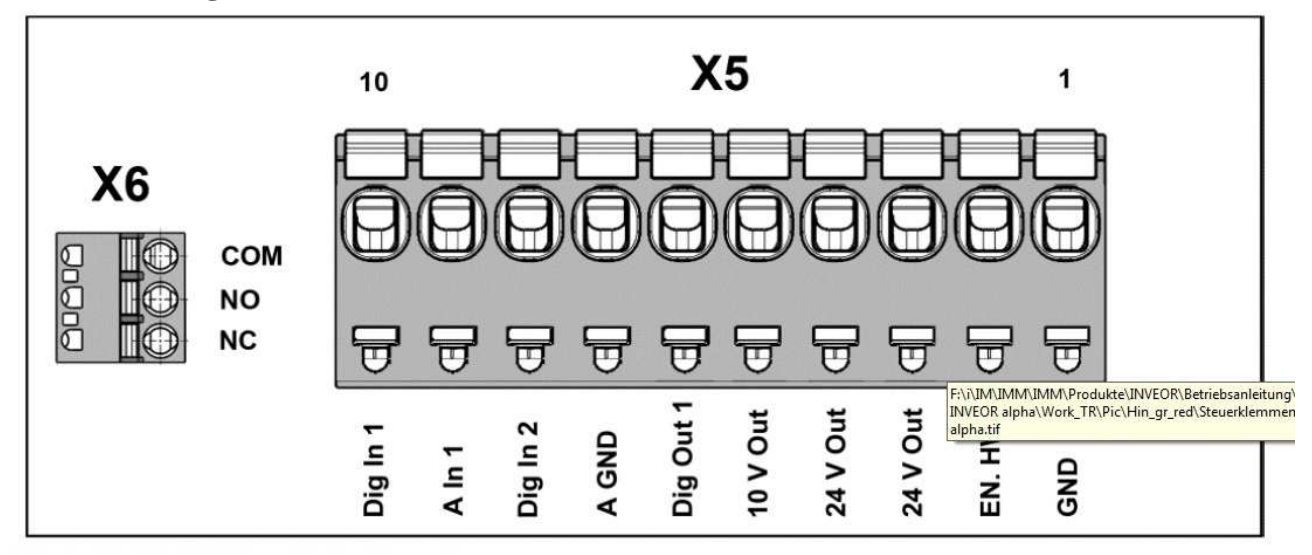

# **Collegamenti alla rete elettrica e relè (connettore X6)**

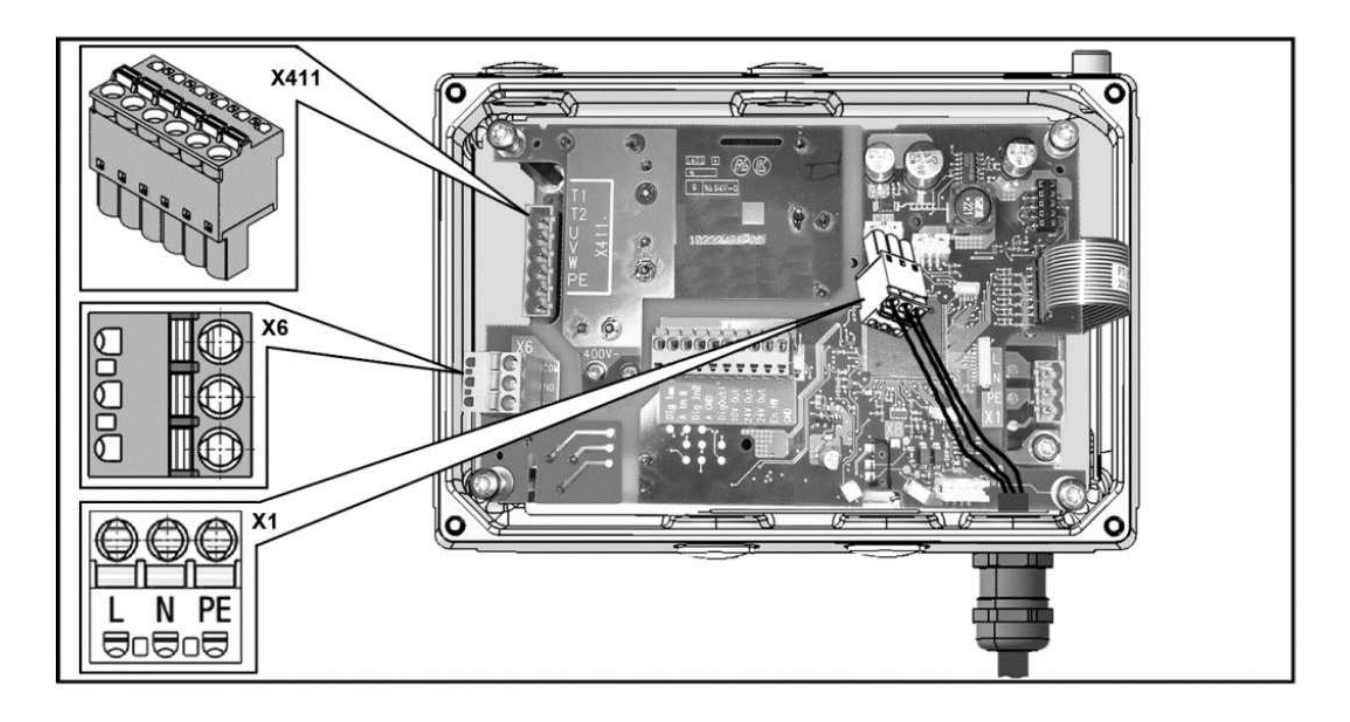

# **Diagnostica LED**

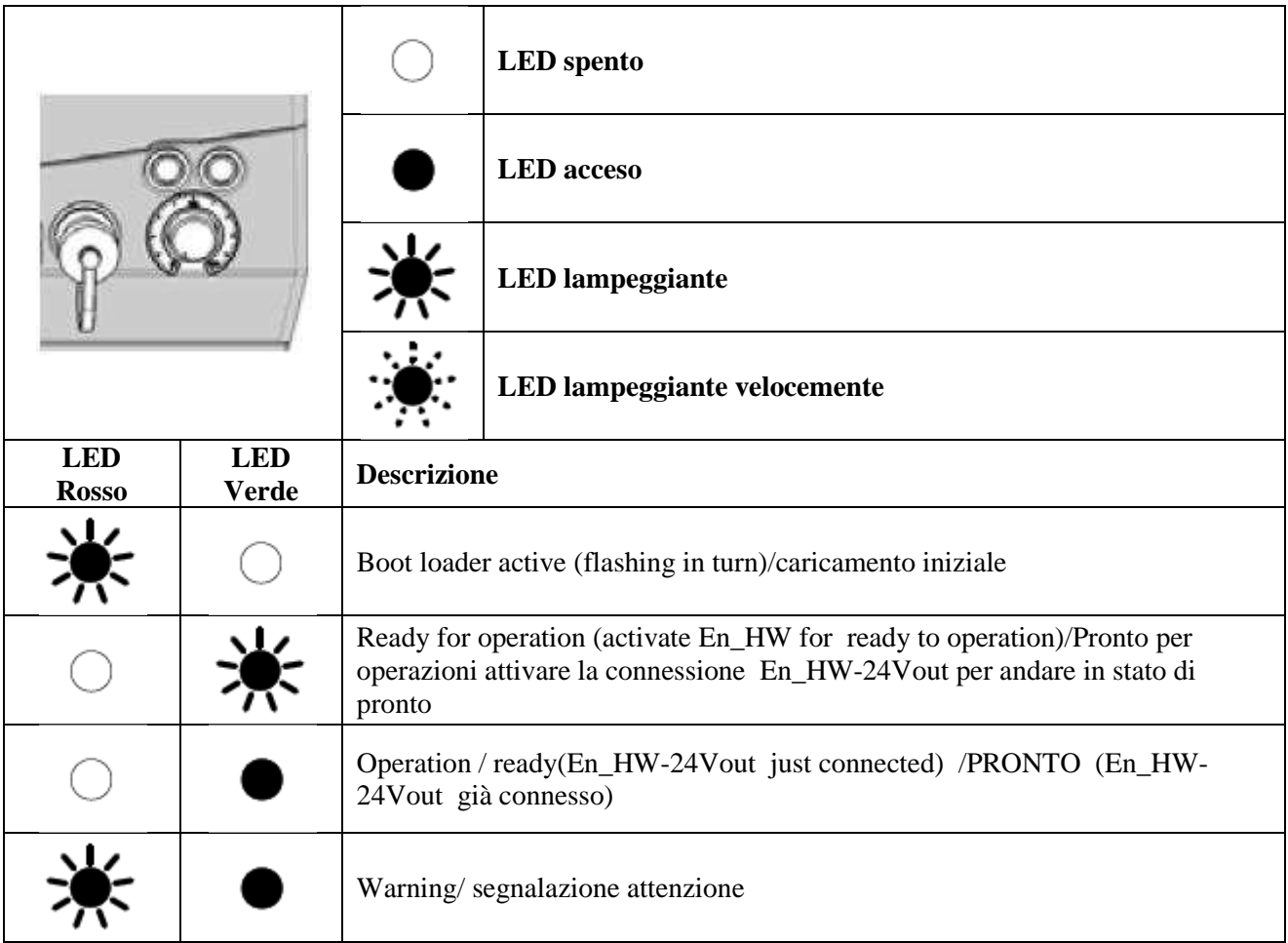

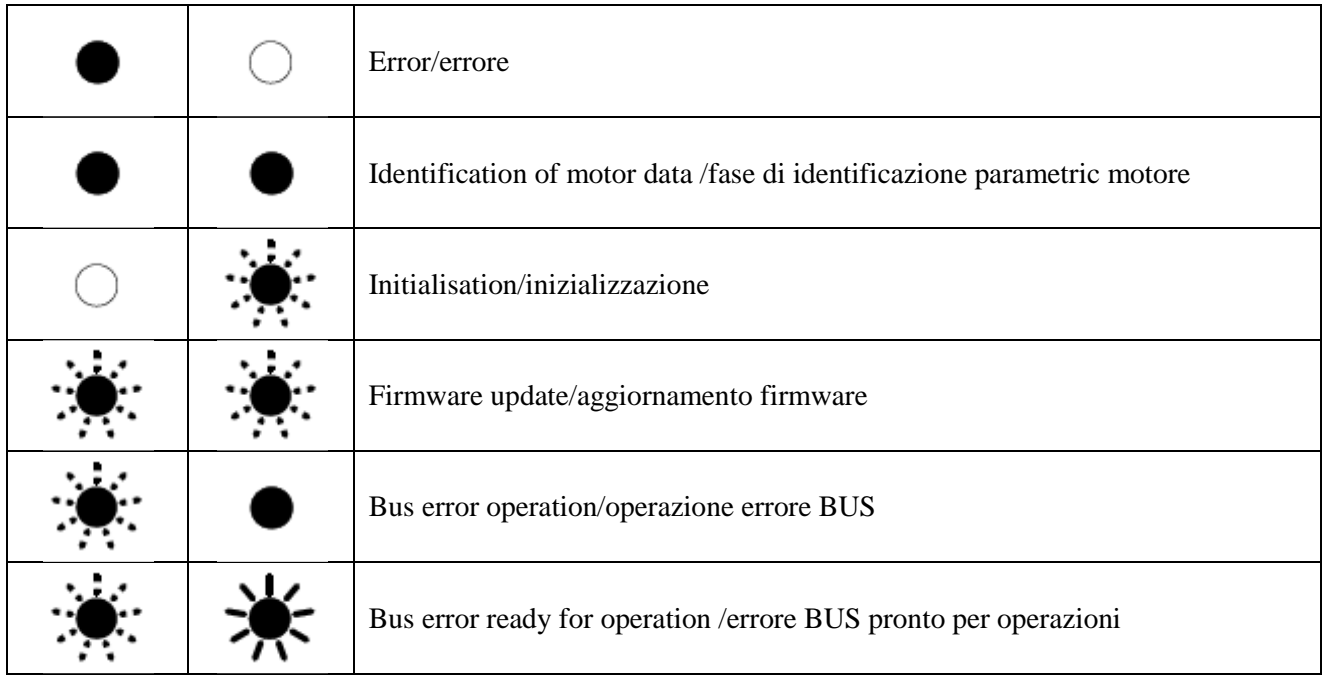

## **Lista errori**

L'azionamento si ferma se avviene un errore. Consultare la tabella degli errori della diagnostica a LED o leggere dal programma PC INVEOR il numero corrispondente.

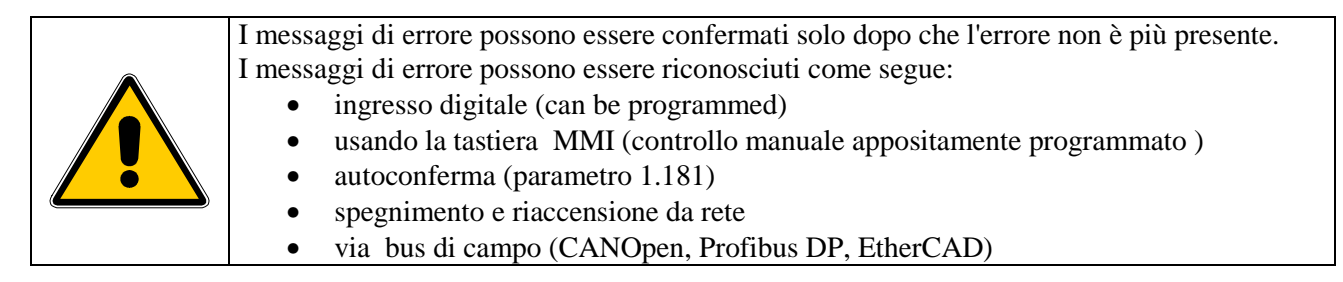

La sezione seguente contiene un elenco dei possibili messaggi di errore. Si prega di contattare il servizio di assistenza STM se si verificano errori che non sono elencati qui.

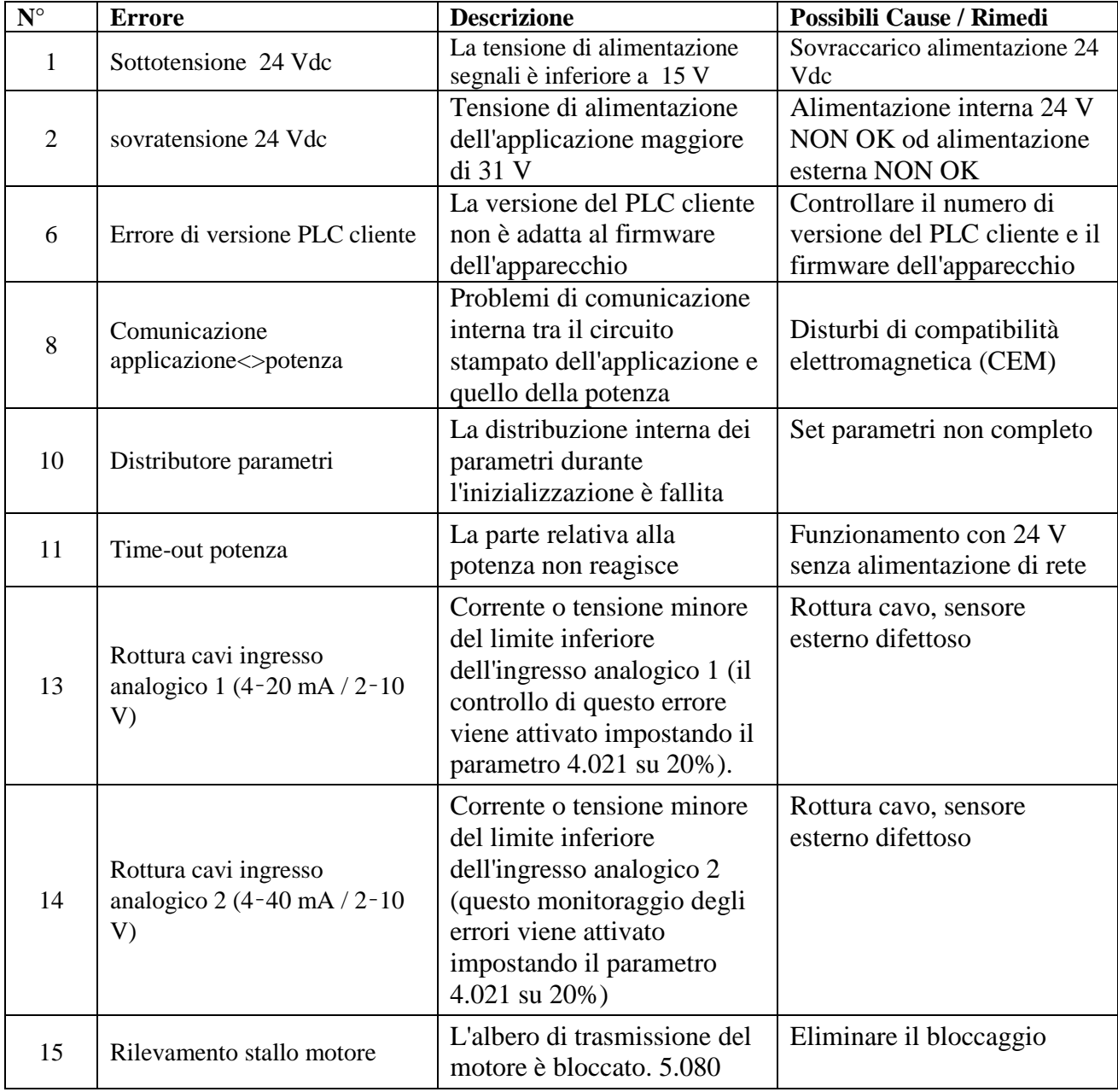

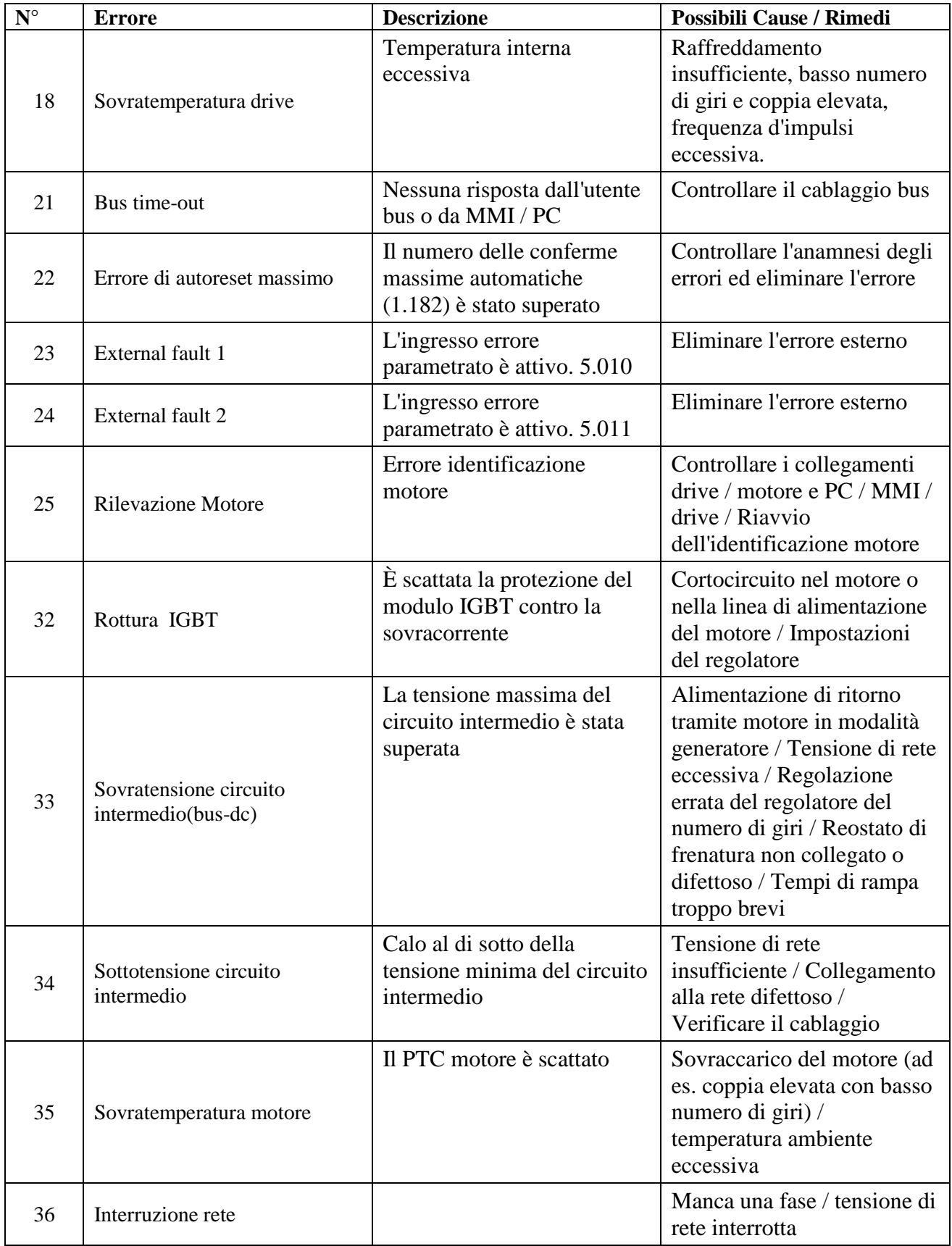

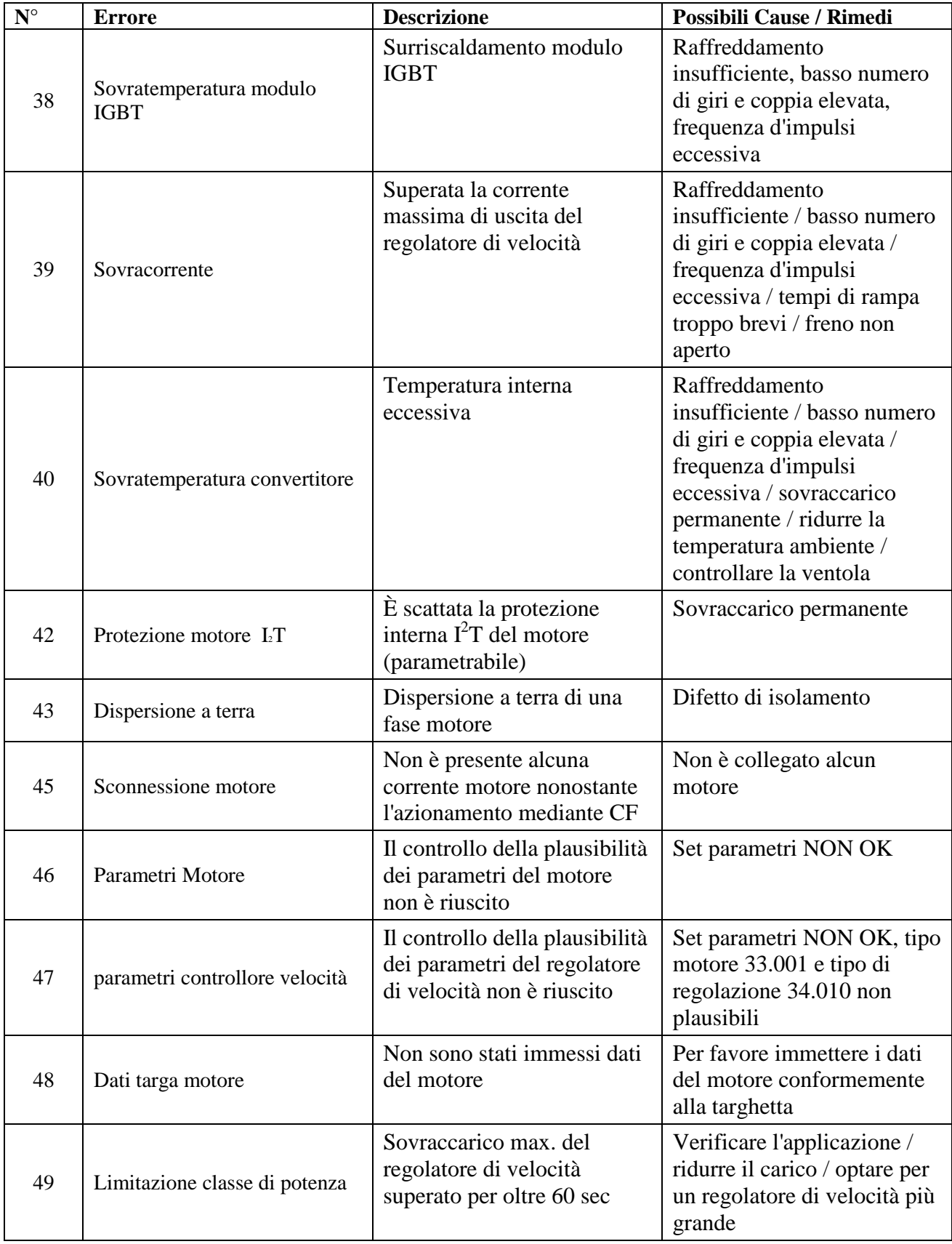

PARAMETRI DI CONFIGURAZIONE

Di seguito l'esempio della struttura di un generico parametro

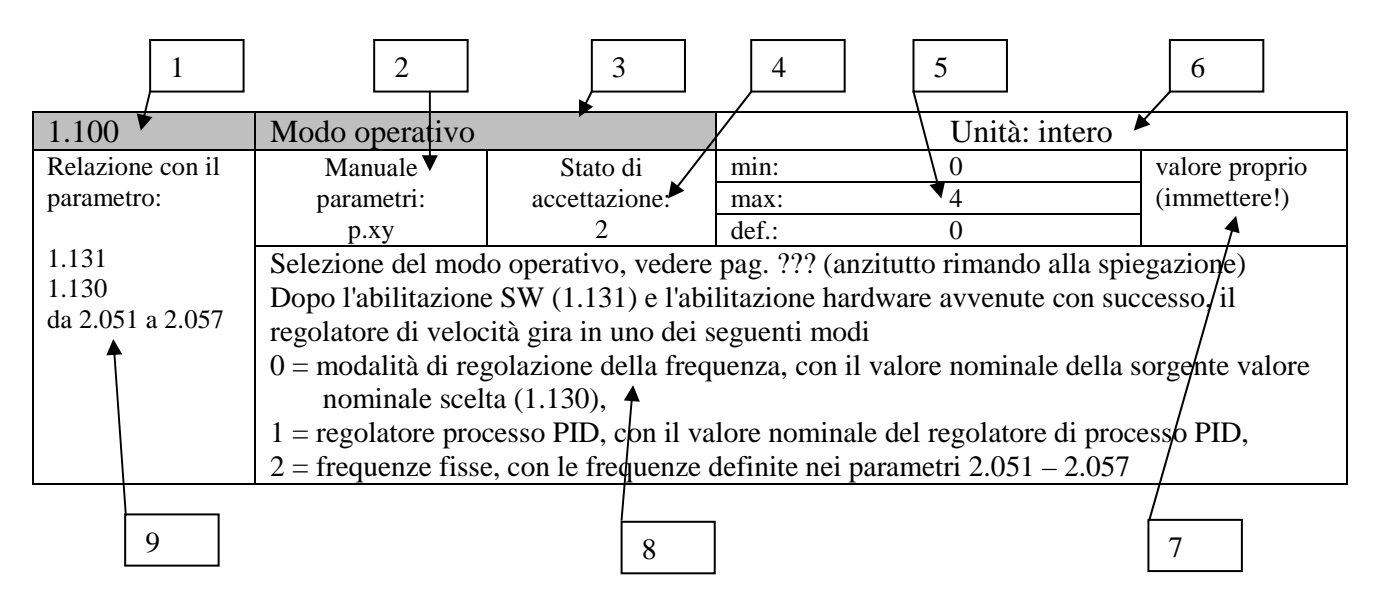

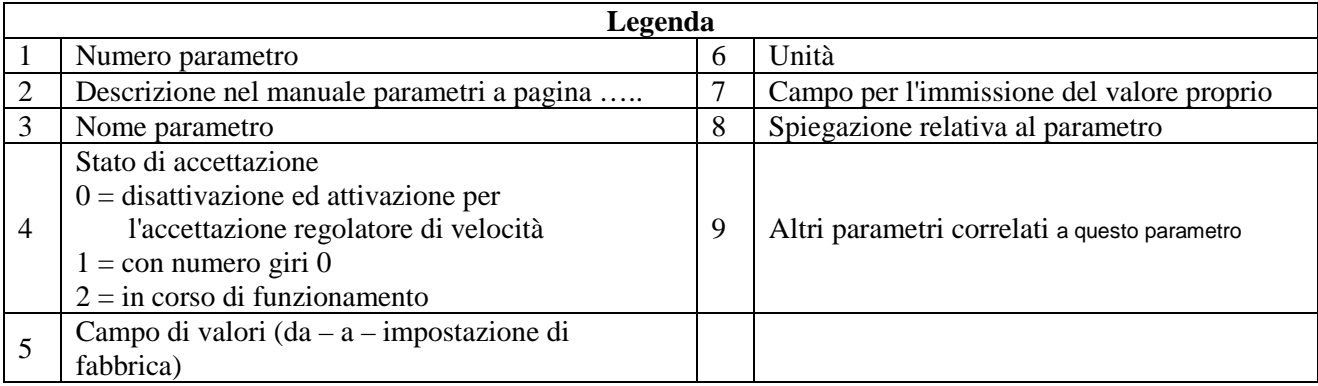

# **Attenzione non tutti i parametri sono visibili perché esistono vari livelli di visibilità.**

#### **Di seguito si riportano i livelli in visibilità crescente:**

- 1. **Base** tutte le volte che si si accende si posizione in "visibilità parametri ridotta" in automatico.
- 2. **Expert** mode abilitabile tramite il parametro 50 Expert Mode
- 3. **Da PC** tramite il software

#### **Parametri Base**

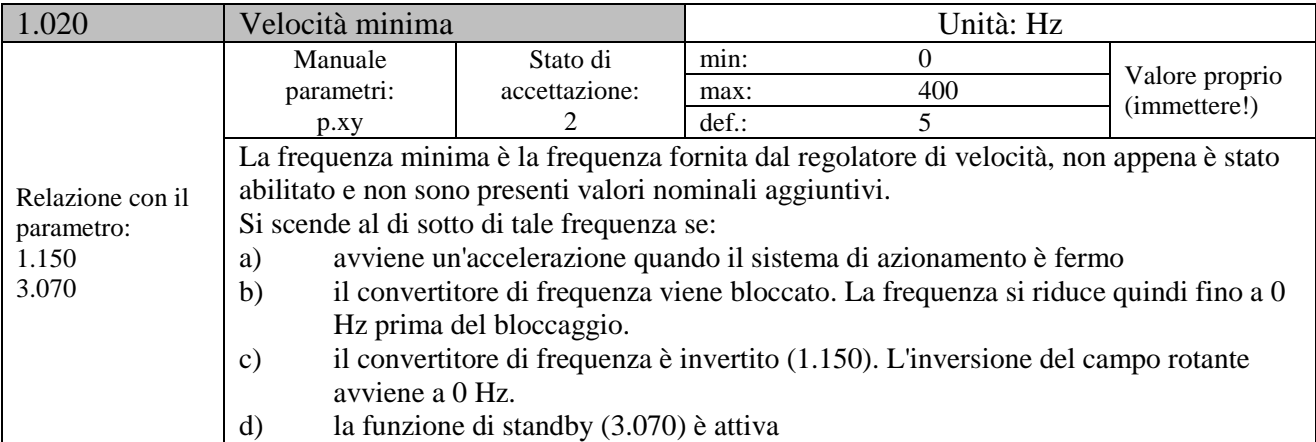

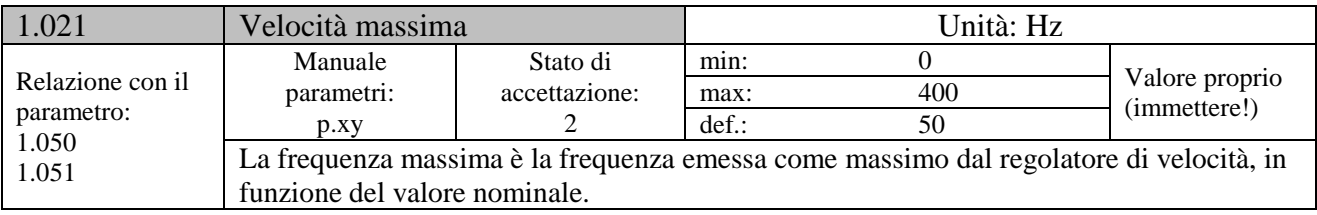

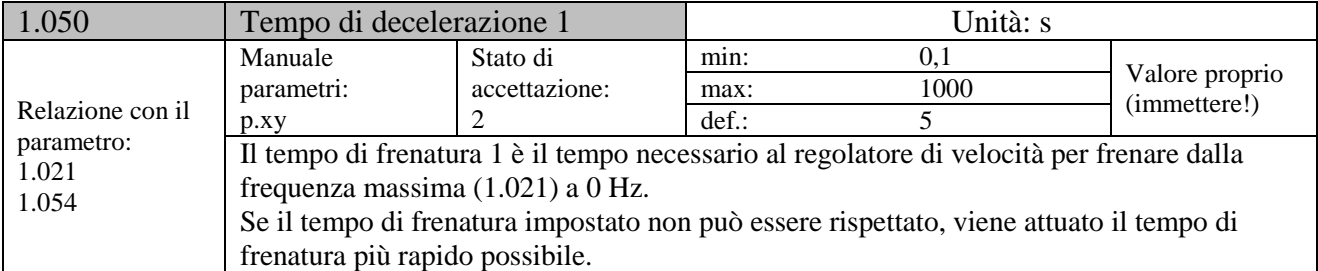

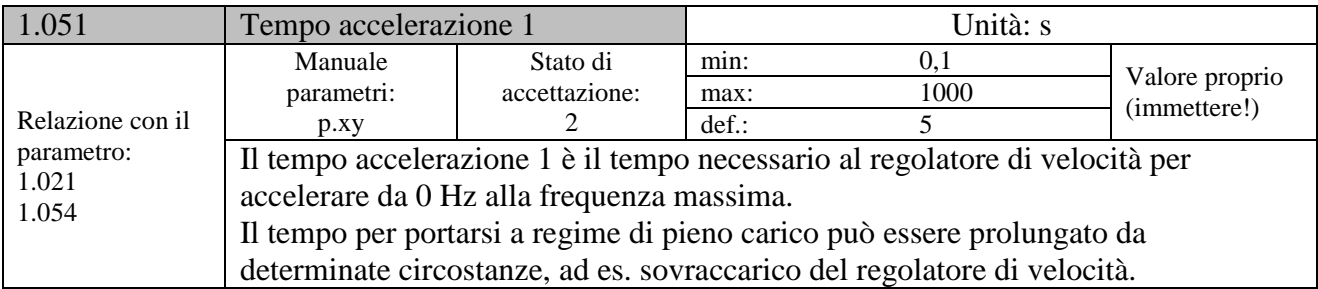

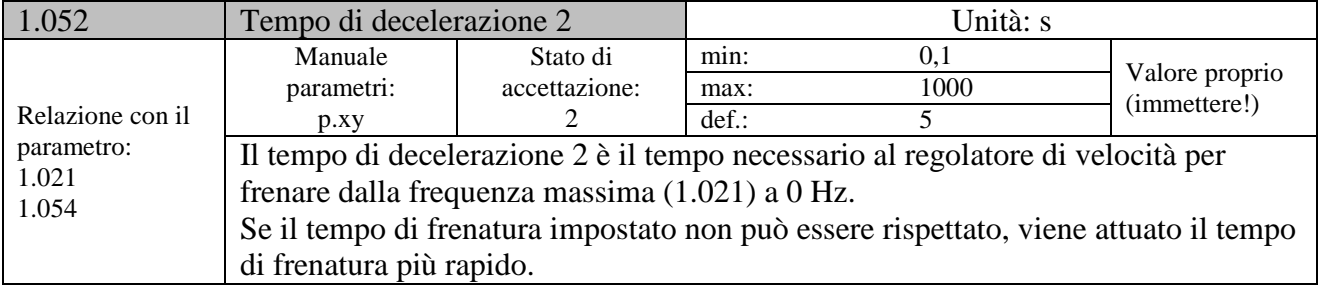

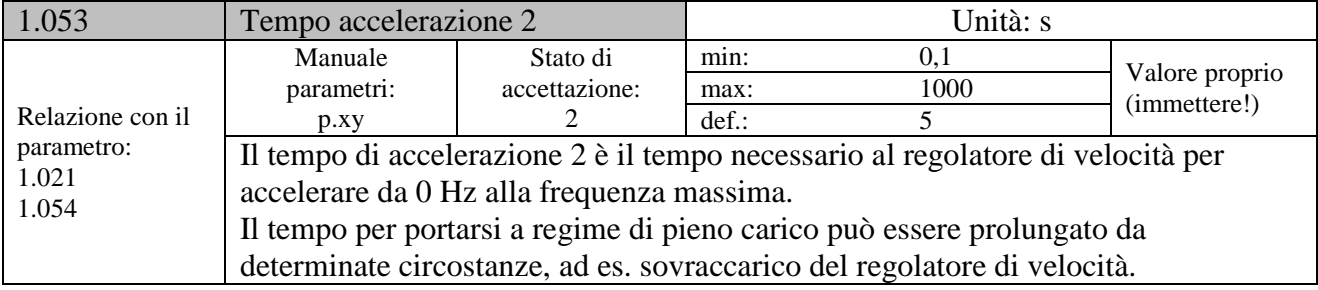

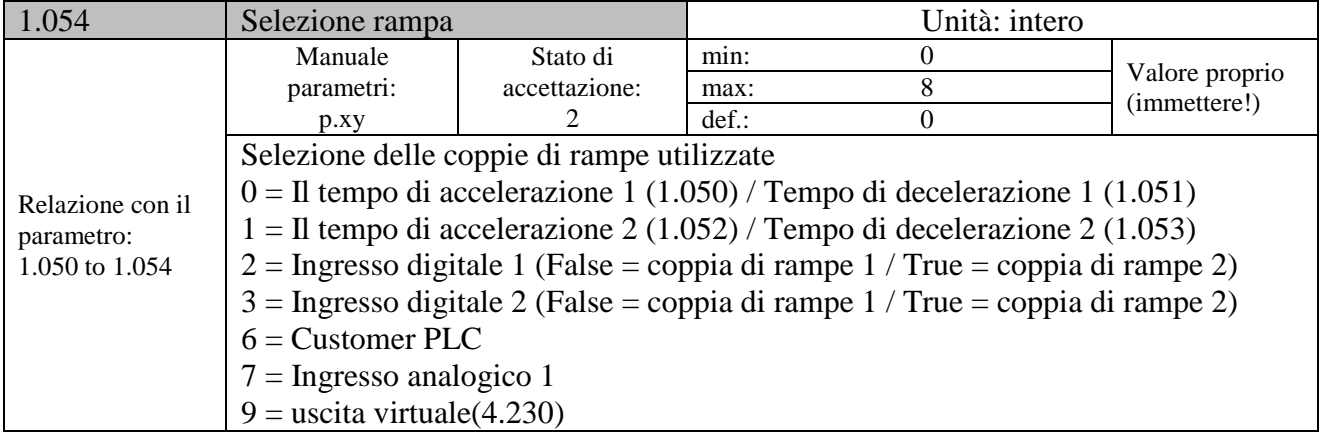

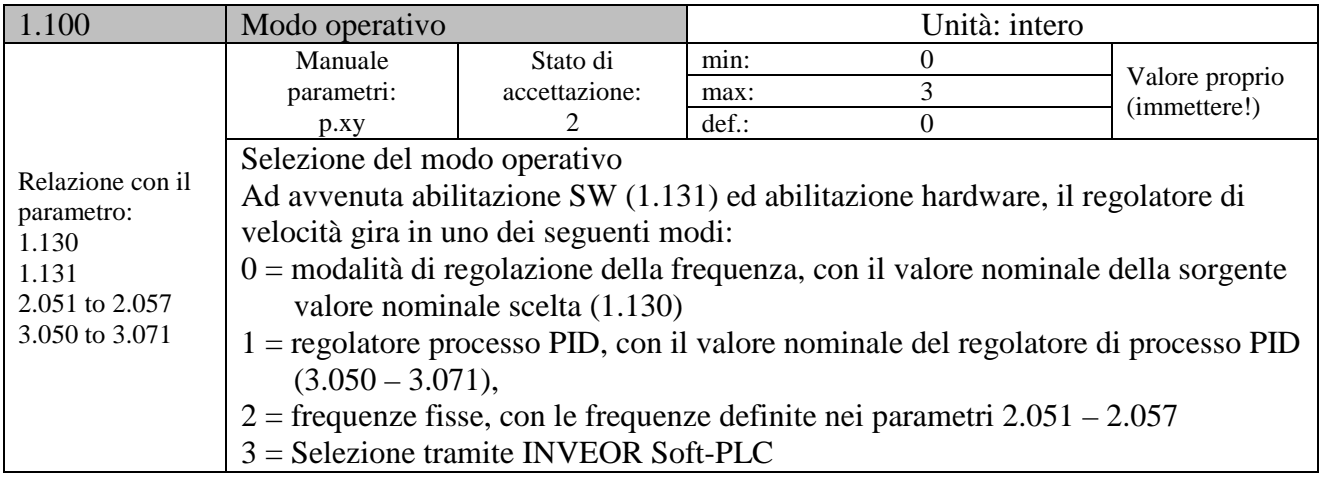

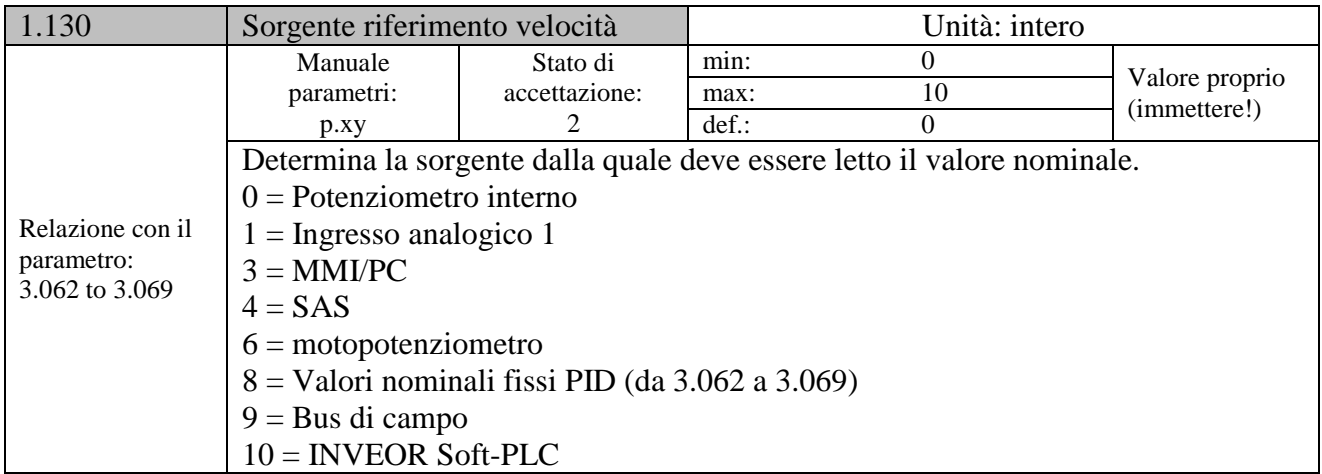

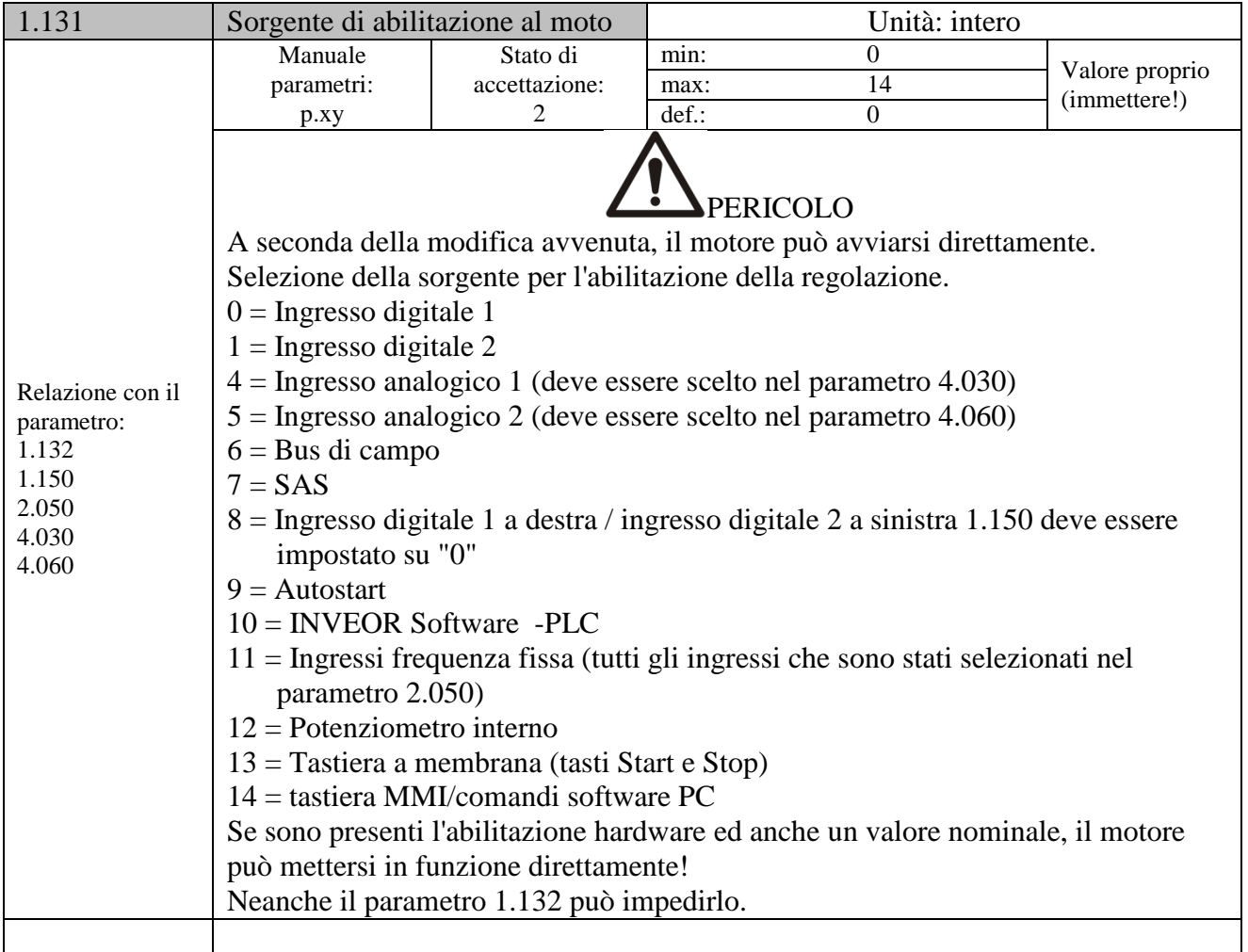

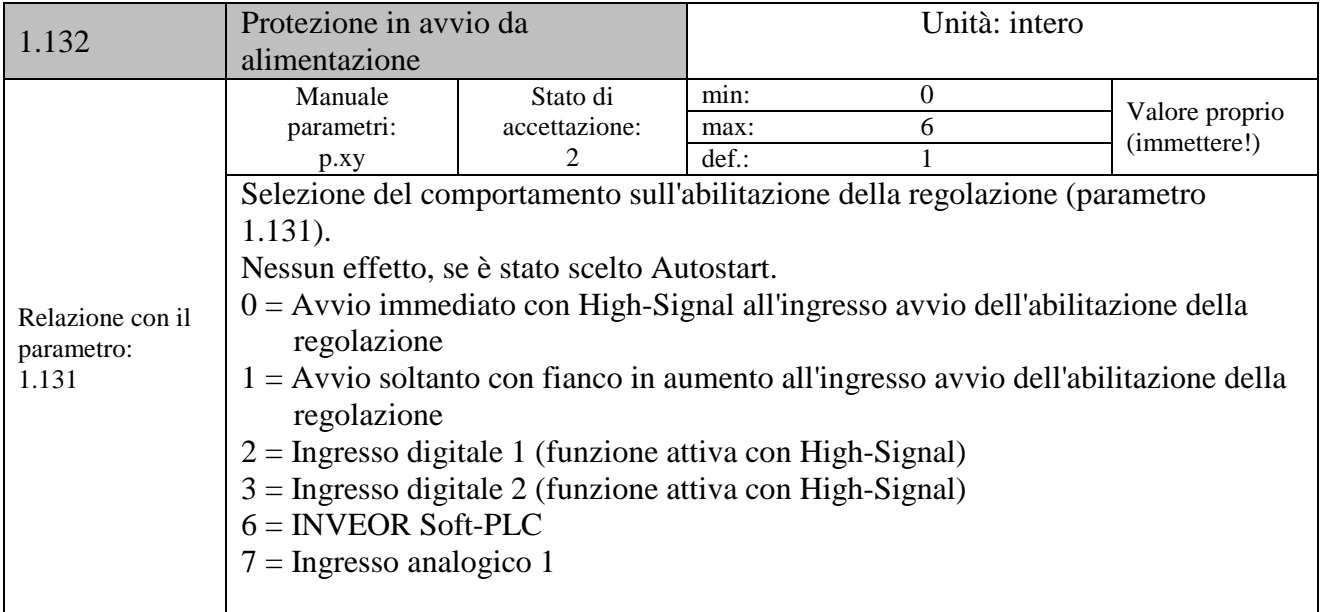

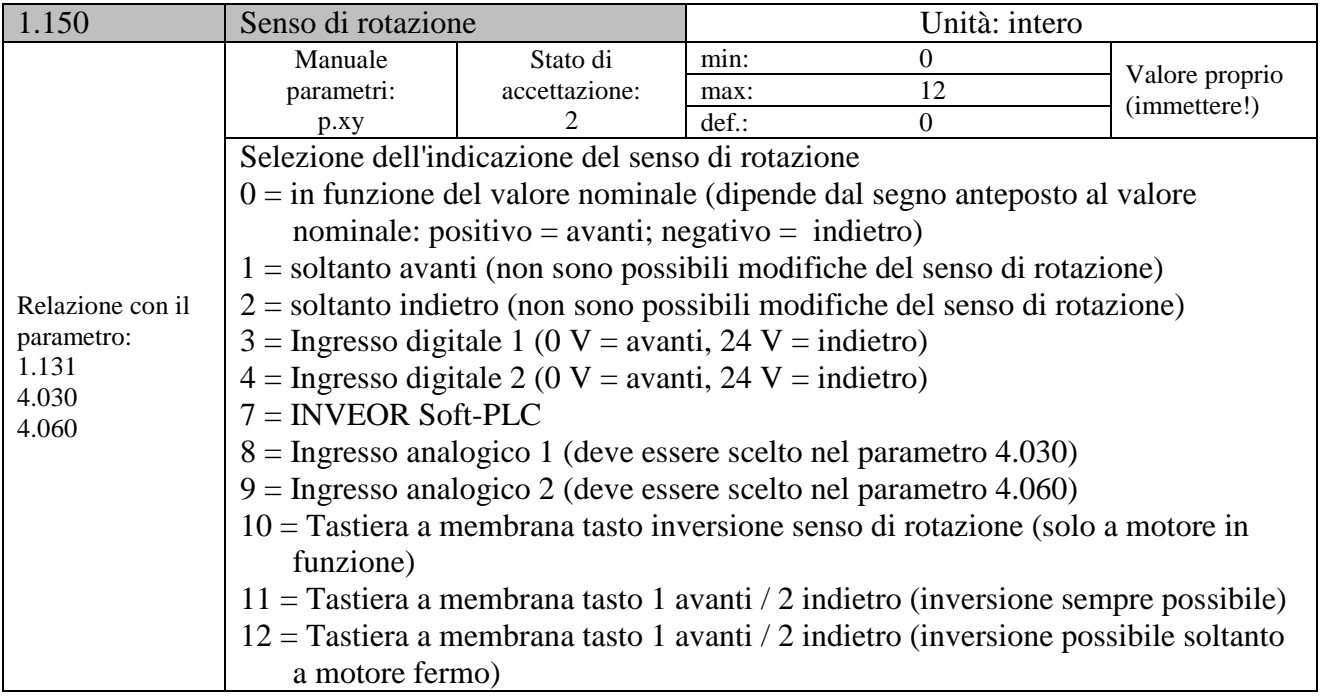

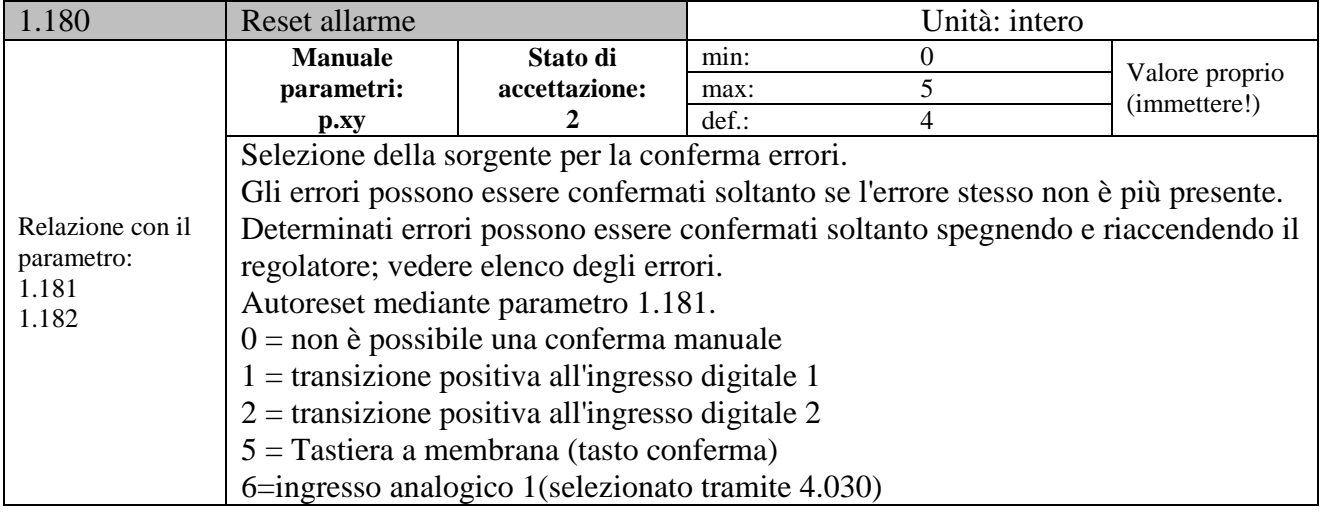

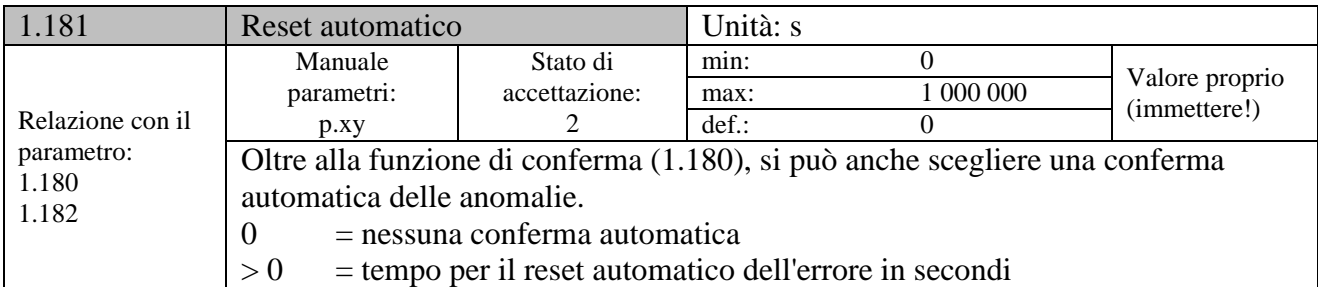

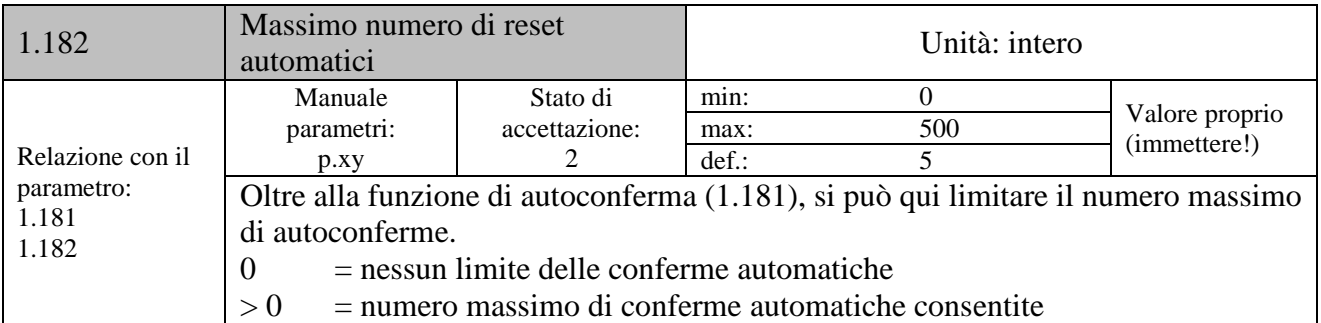

# **Frequenze fisse**

Questo modo deve essere scelto nel parametro 1.100; vedere anche selezione del modo operativo.

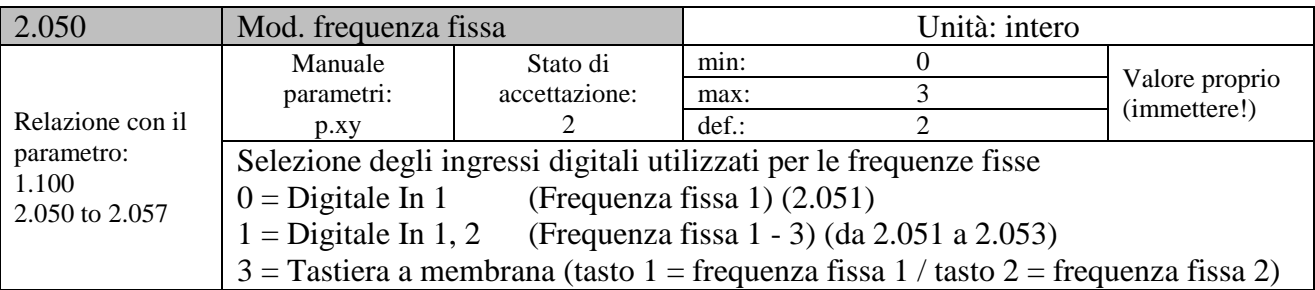

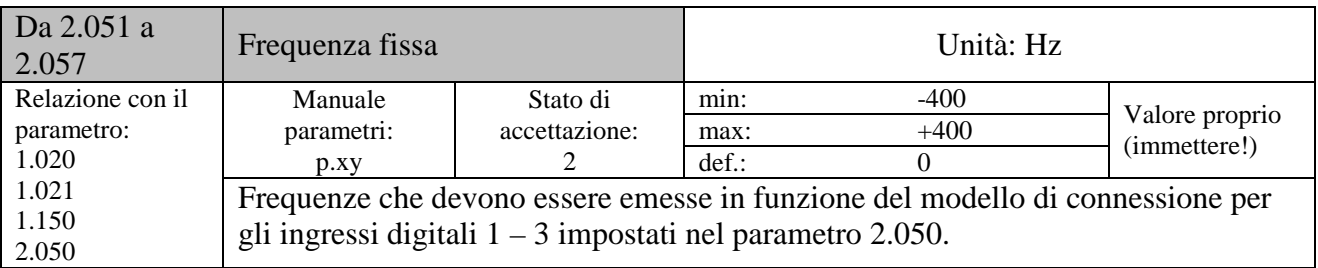

#### **Motopotenziometro**

Questo modo deve essere selezionato nel parametro 1.130.

La funzione può essere usata come sorgente di valore nominale per la modalità di frequenza e per il regolatore di processo PID.

Tramite il potenziometro motore, è possibile aumentare e ridurre il valore nominale (PID/frequenza) a passi. Usare in proposito i parametri da 2.150 a 2.154.

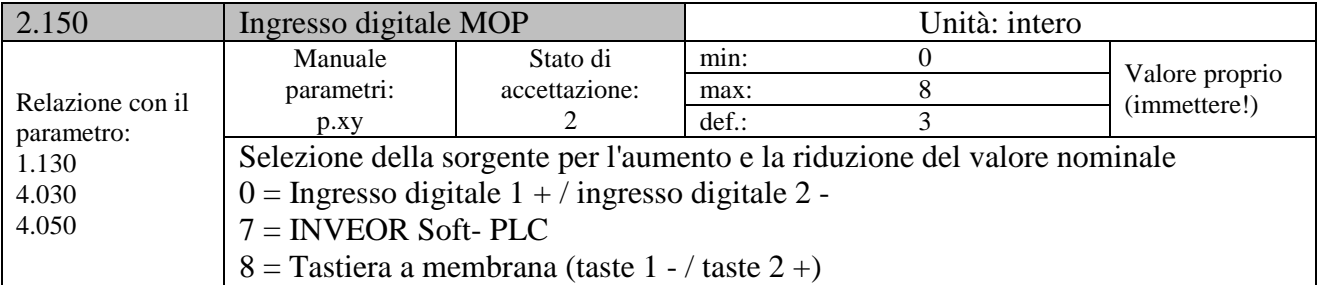

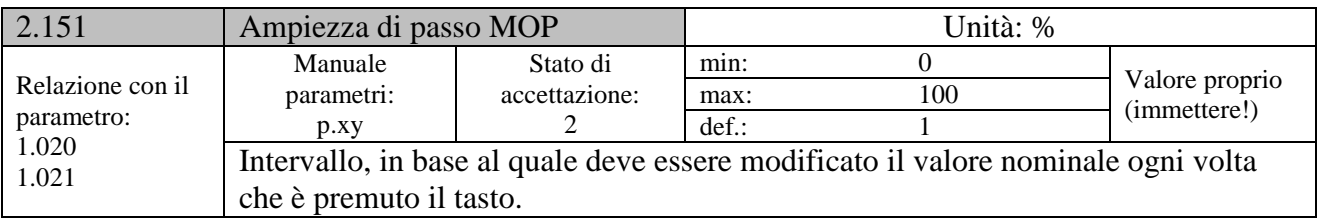

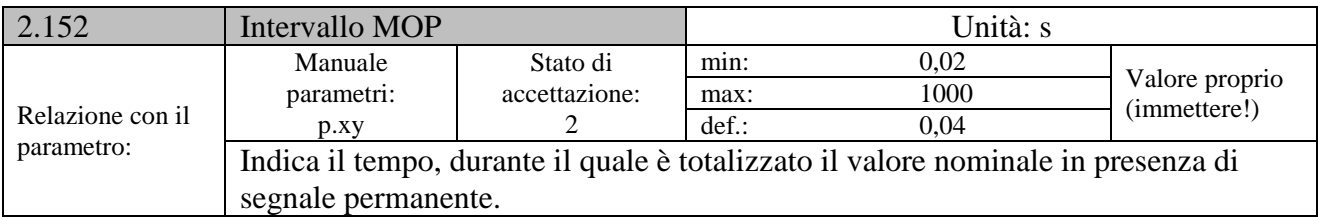

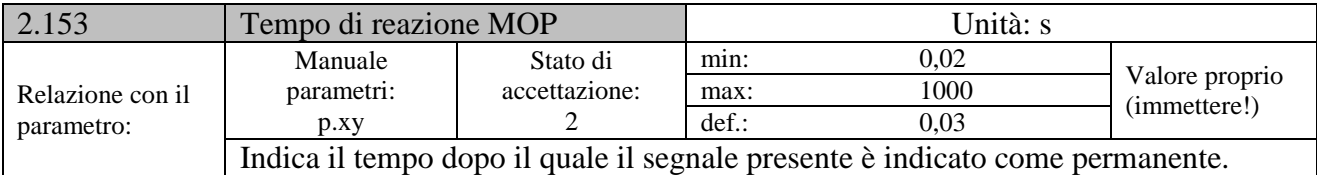

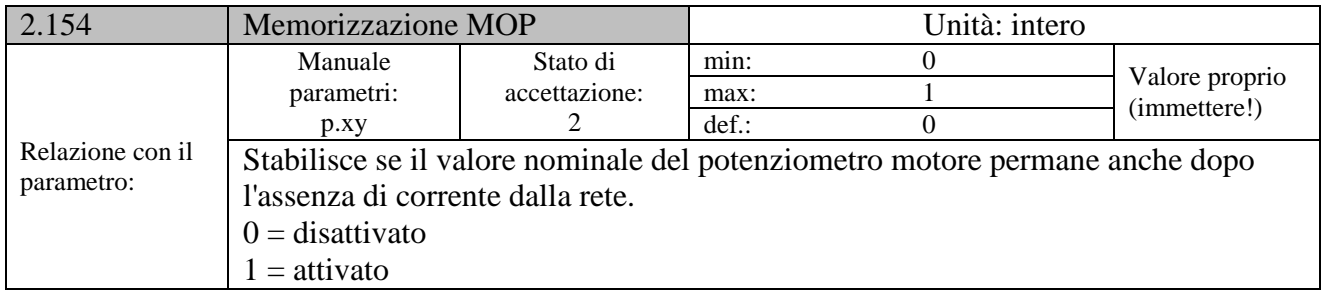

## **Regolatore PID**

Questo modo deve essere selezionato nel parametro 1.100, la sorgente del valore nominale deve essere selezionata nel parametro 1.130.

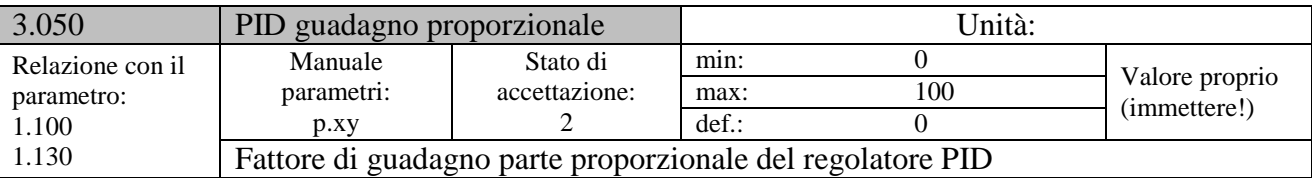

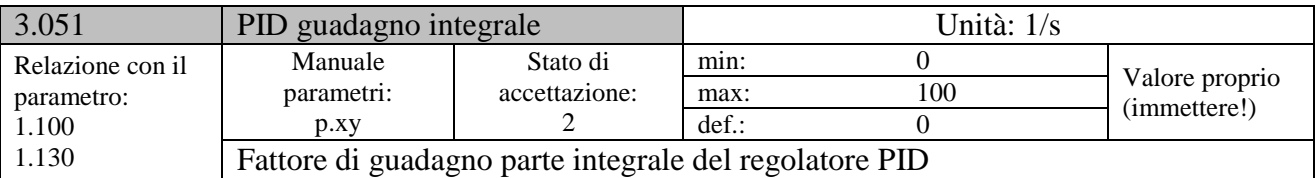

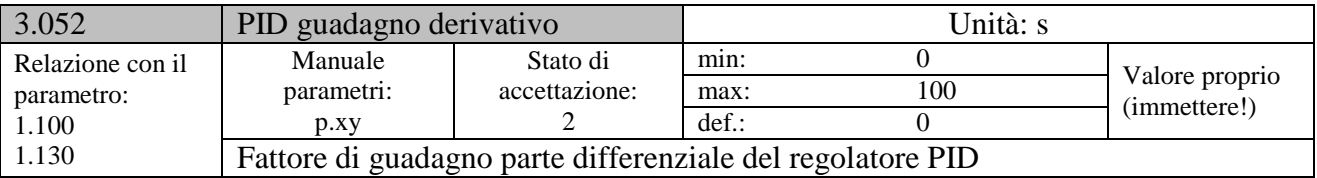

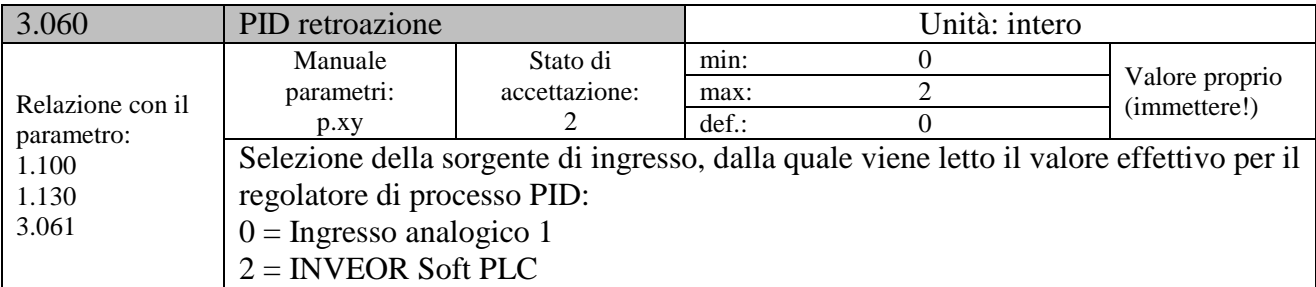

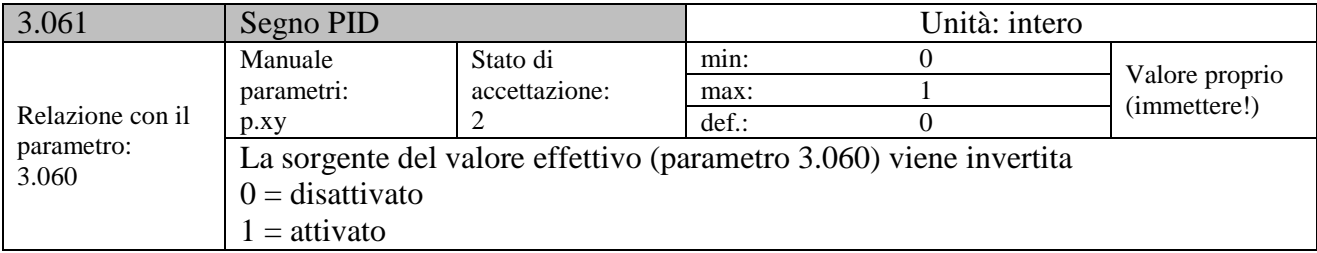

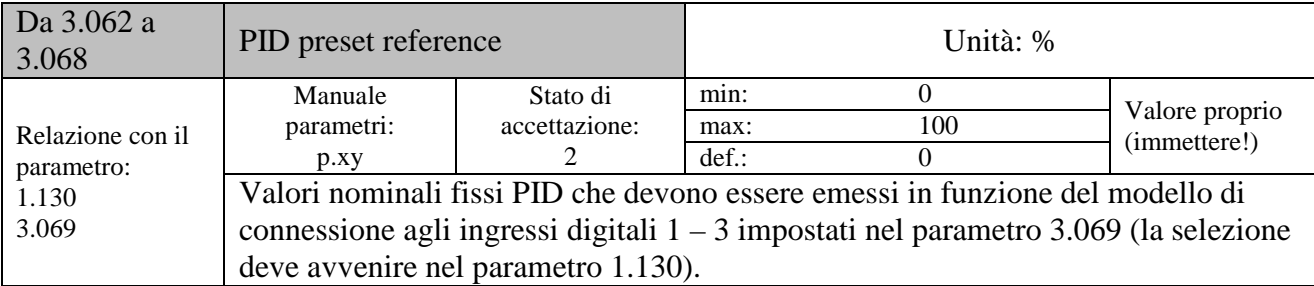

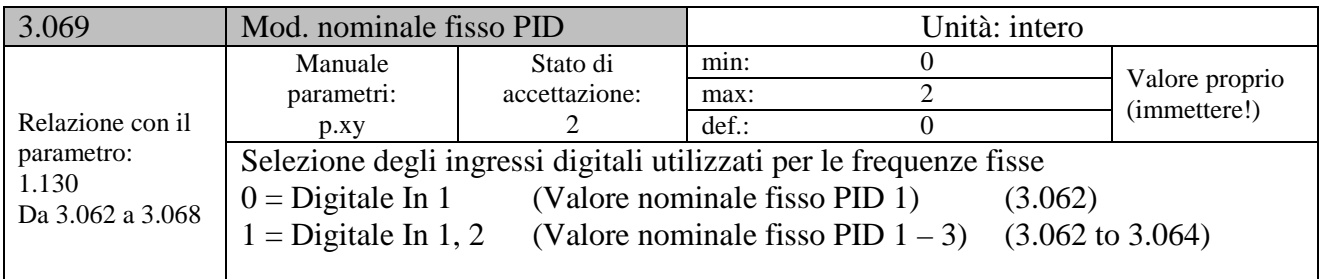

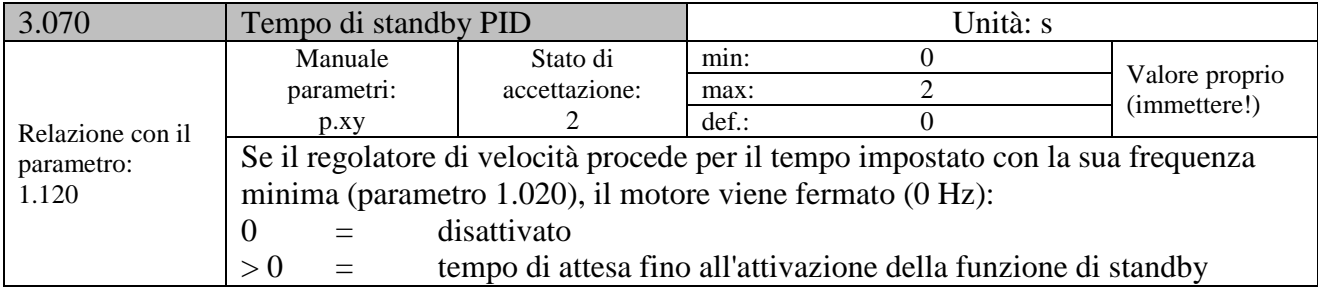

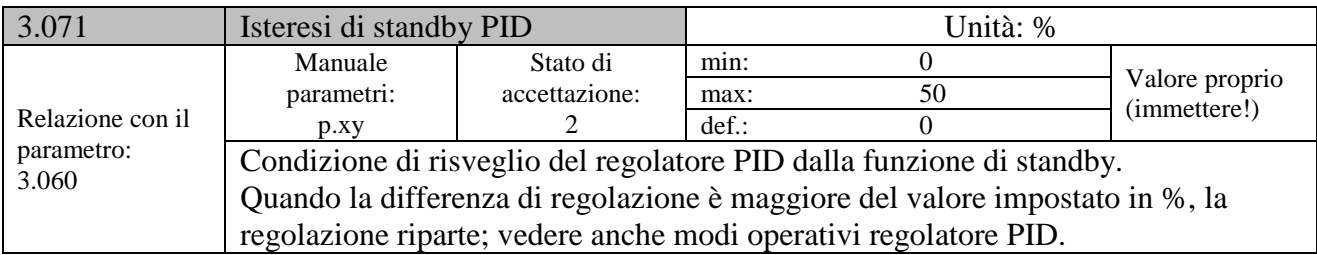

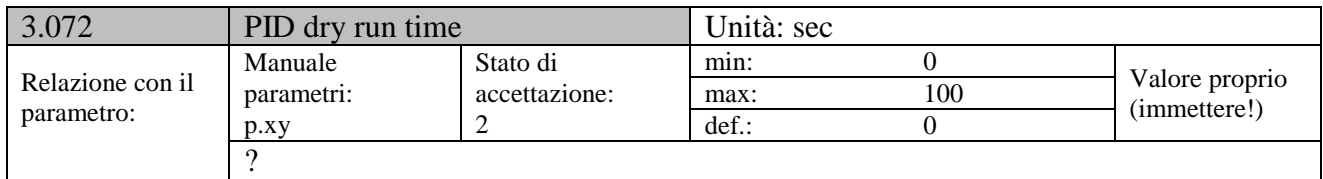

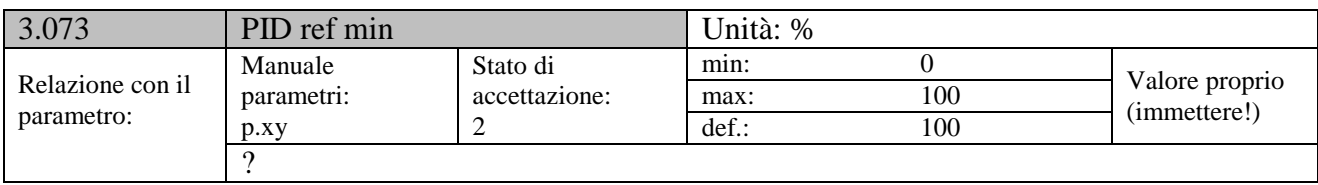

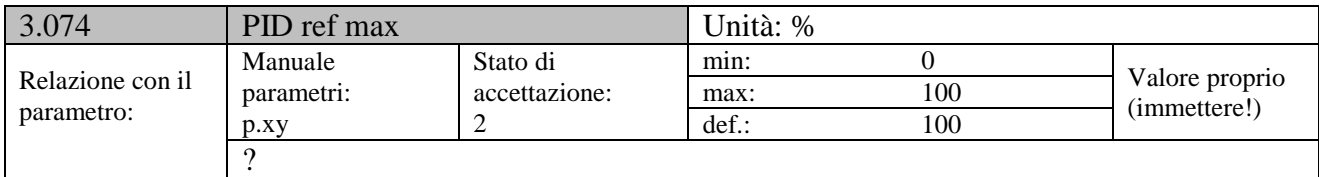

# **Ingressi analogici**

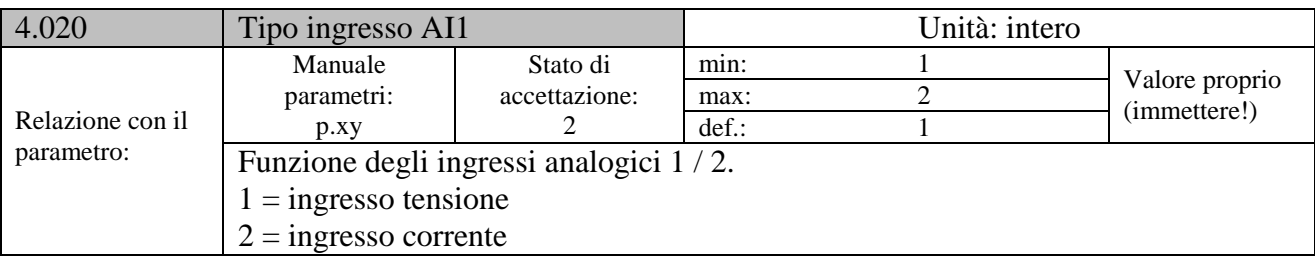

Per gli ingressi analogici 1 e 2 (AIx – rappresentazione AI1 / AI2)

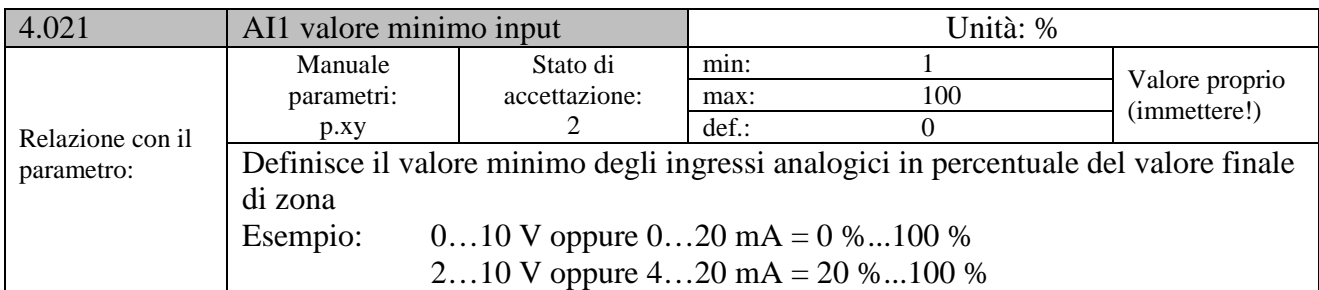

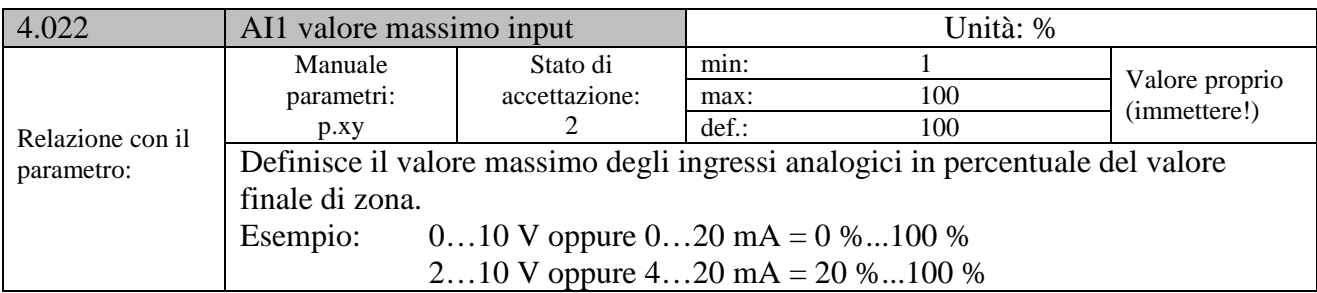

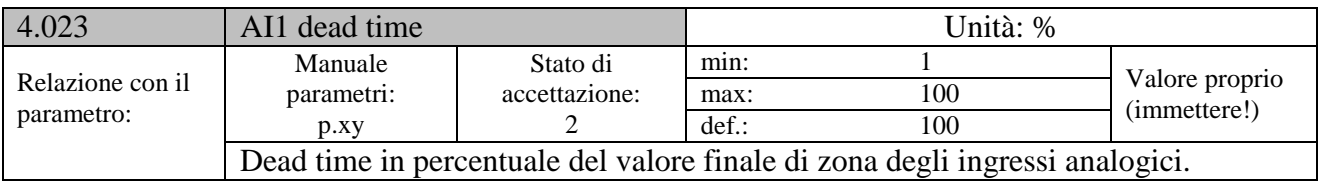

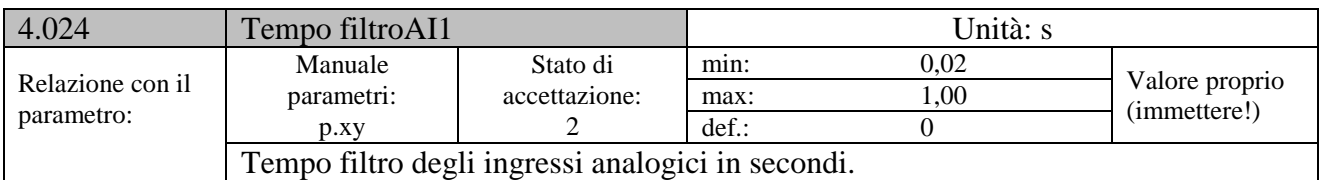

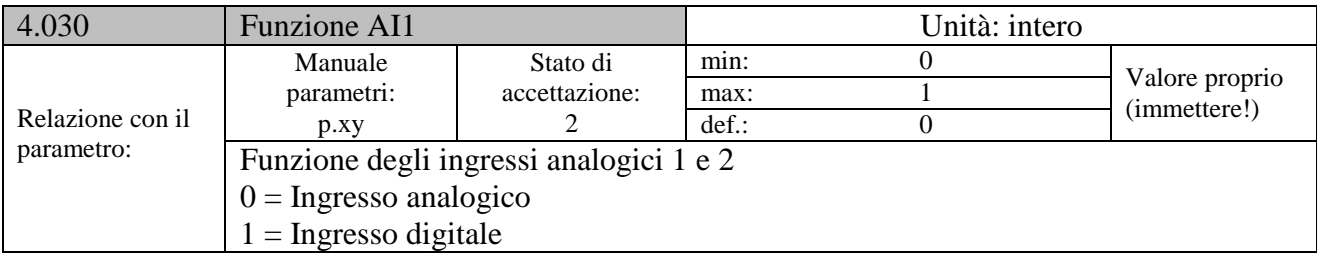

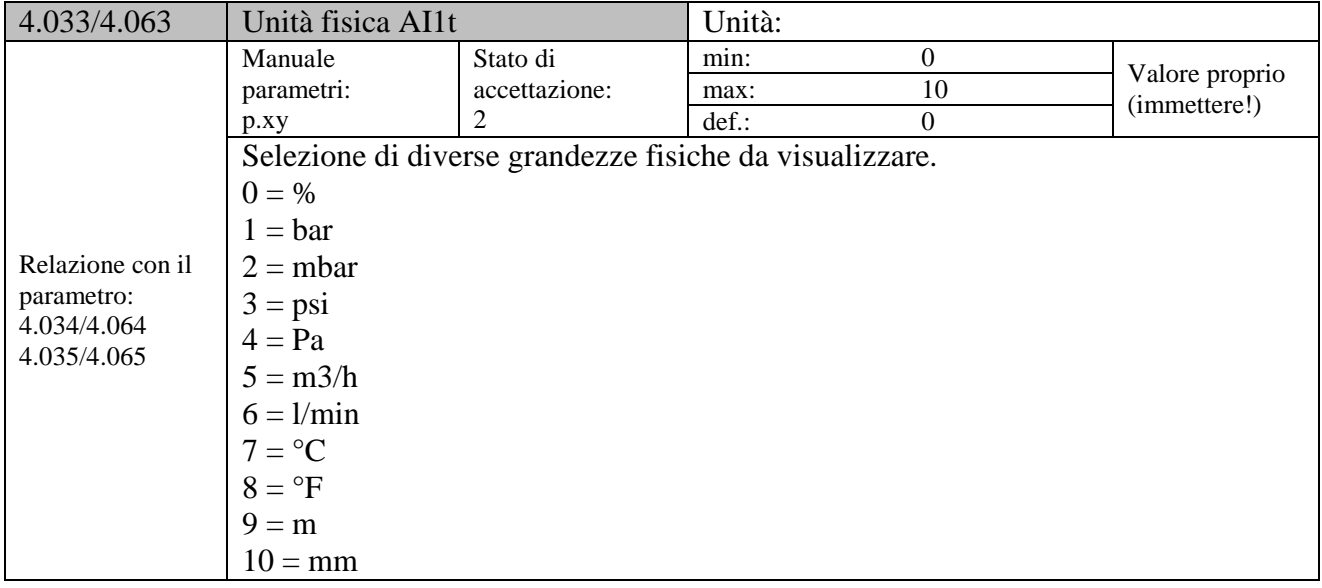

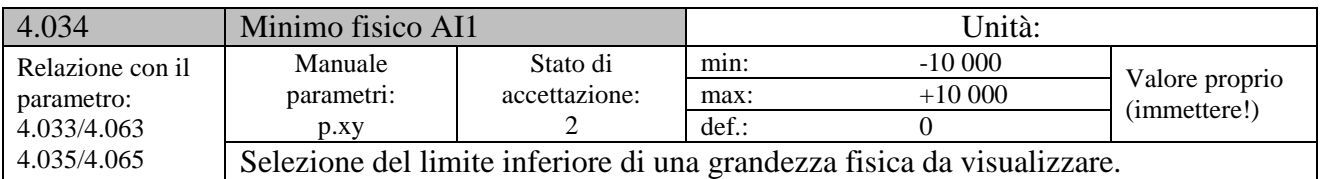

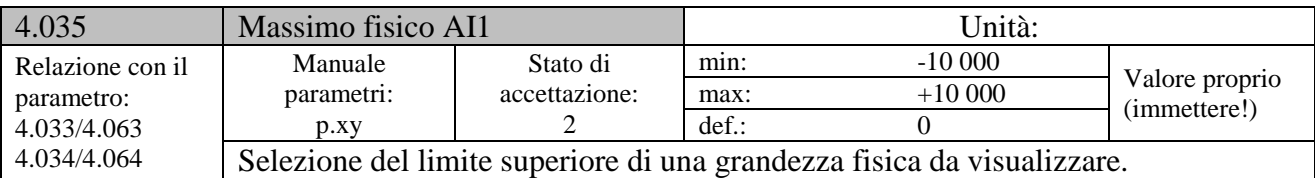

# **Ingressi digitali**

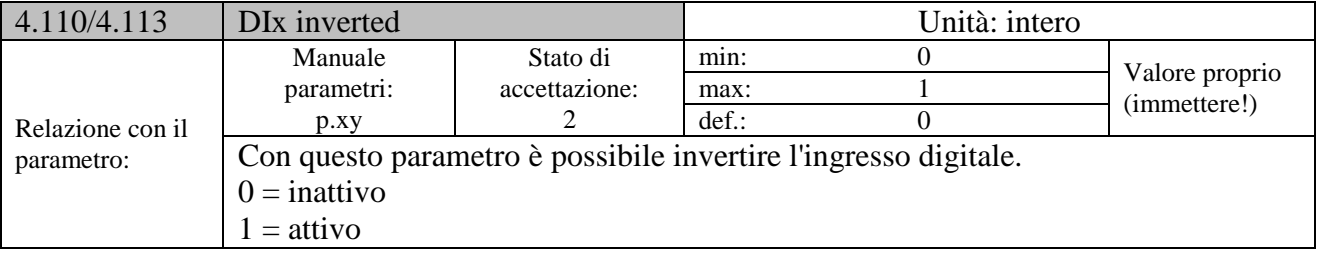

# **Uscite digitali**

Per l'uscita digitale 1(rappresentazione DO1 )

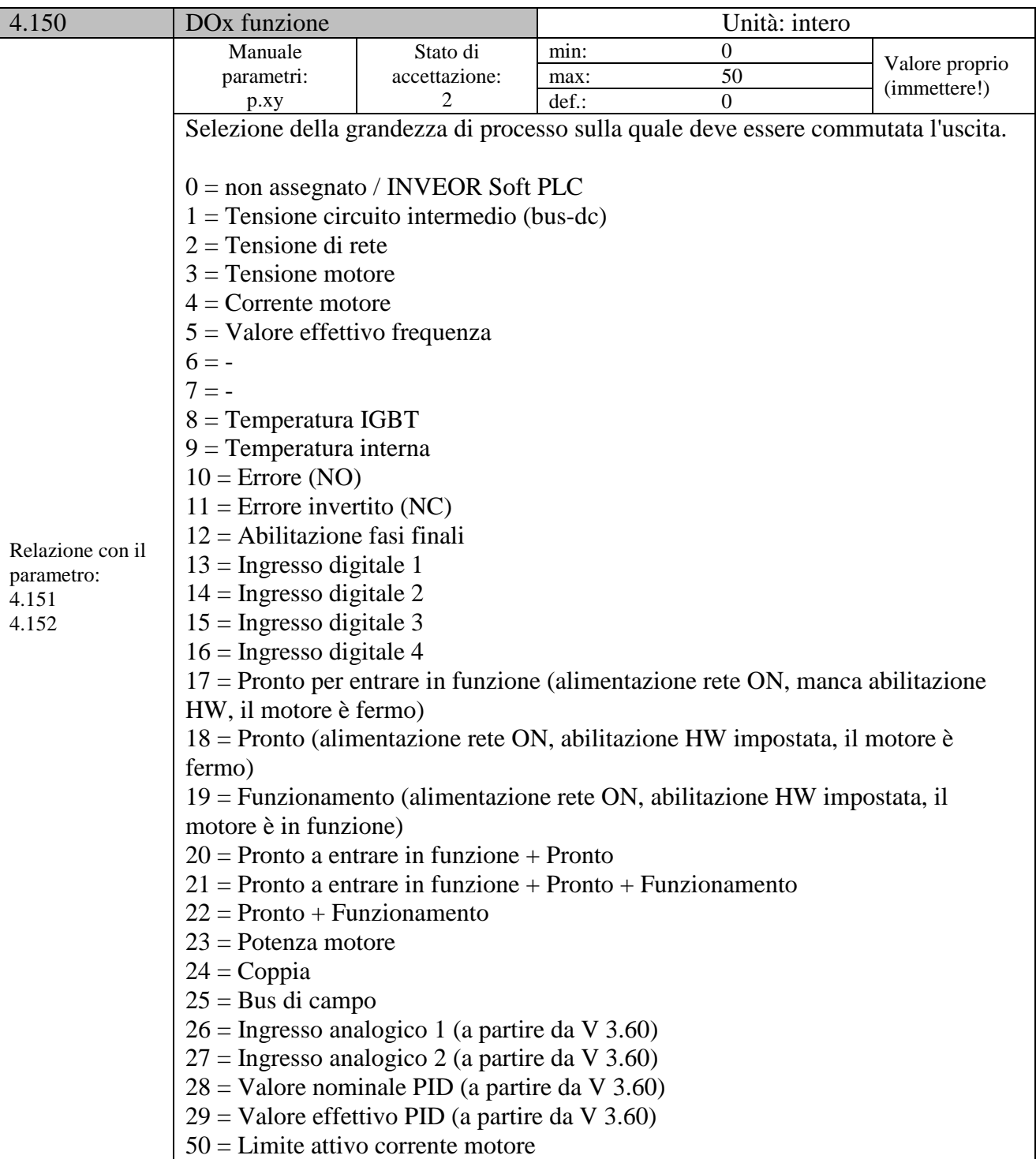

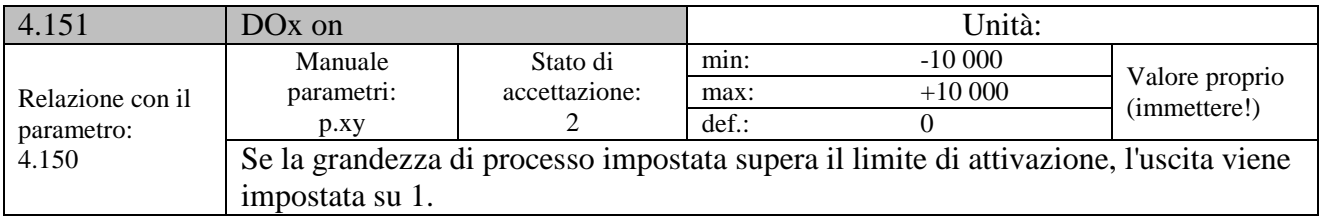

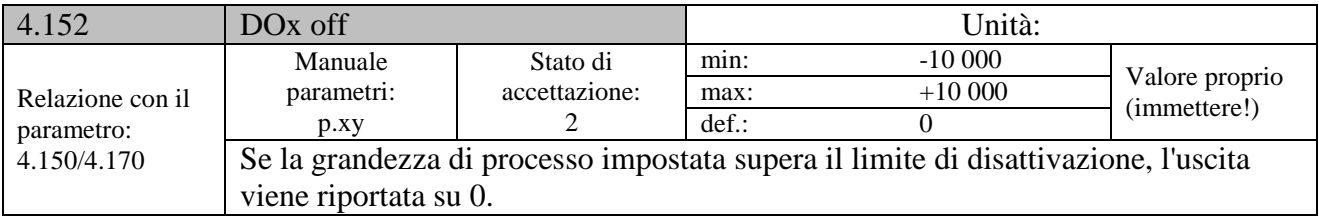

#### **Relè**

# Per il relè 1 (Rappresentazione Rel. 1)

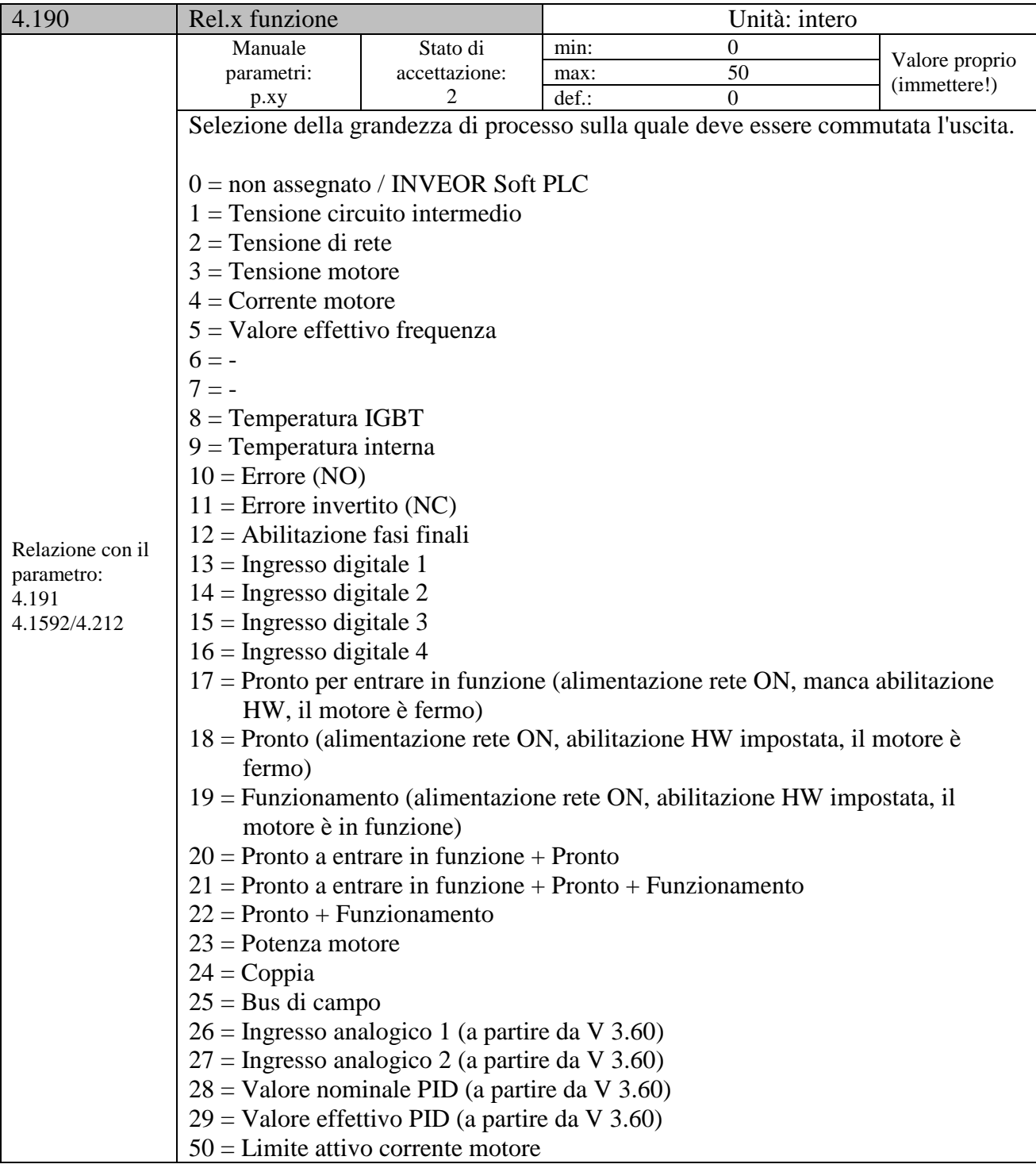

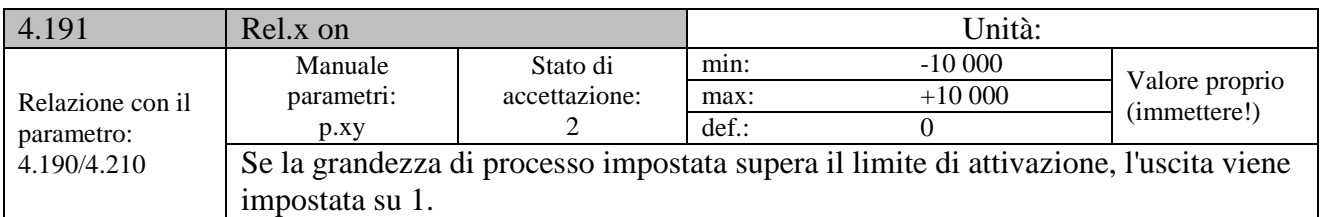

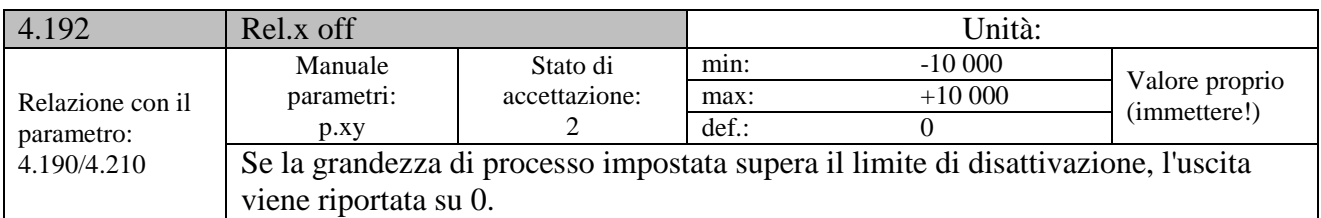

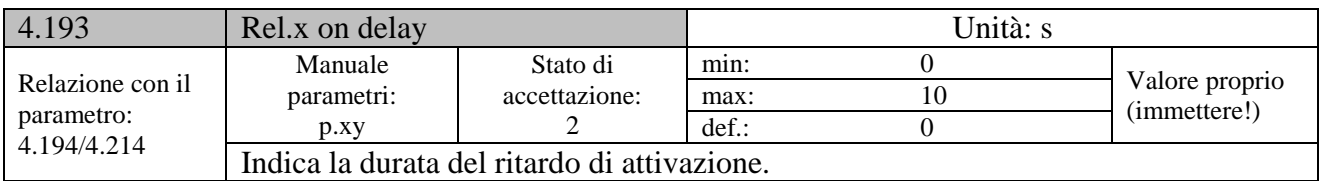

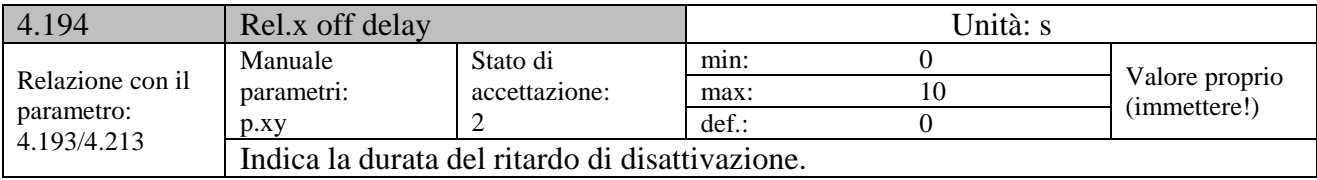

#### **9.2.10 Errore esterno**

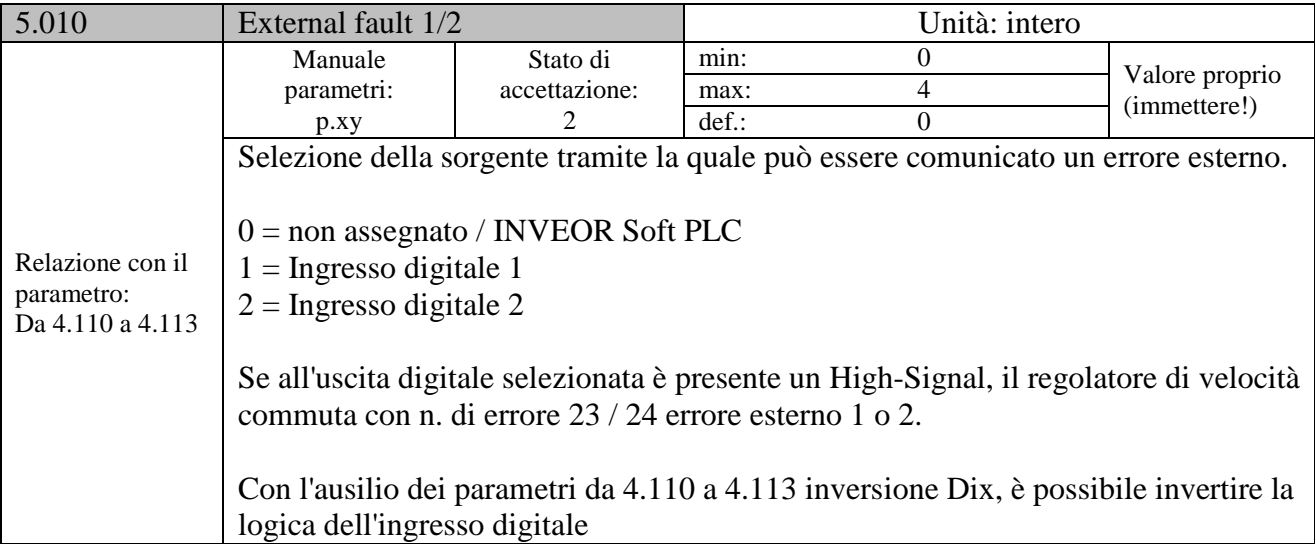

#### **Limite di corrente motore**

Questa funzione limita la corrente del motore ad un valore massimo parametrato, al raggiungimento di un'area corrente-tempo parametrata.

Questo limite di corrente motore viene monitorato a livello di applicazione ed effettua quindi una limitazione con una dinamica relativamente modesta. Questo è un aspetto di cui tenere opportunamente conto nella selezione di questa funzione.

Il valore massimo viene determinato tramite il parametro "Limite di corrente motore in %" (5.070). Esso è indicato in percentuale ed è riferito alla corrente nominale del motore dai dati della targhetta "Corrente motore" (33.031).

L'area corrente-tempo massima viene calcolata dal prodotto del parametro "Limite di corrente motore in s" (5.071) e dalla sovracorrente fissa al 50% del limite di corrente motore desiderato.

Non appena è superata quest'area corrente-tempo, la corrente del motore viene limitata al valore limite riducendo il numero di giri. Se quindi, la corrente in uscita del regolatore di velocità, supera la corrente motore (parametro 33.031), moltiplicato per il limite impostato in % (parametro 5.070), per il tempo impostato (parametro 5.071), viene ridotto il numero di giri del motore, fino al momento in cui la corrente di uscita scende sotto il limite impostato.

La riduzione avviene sulla base di un regolatore PI, che funziona in relazione alla differenza di corrente.

La funzione complessiva può essere disattivata impostando a zero il parametro "Limite di corrente motore in %" (5.070).

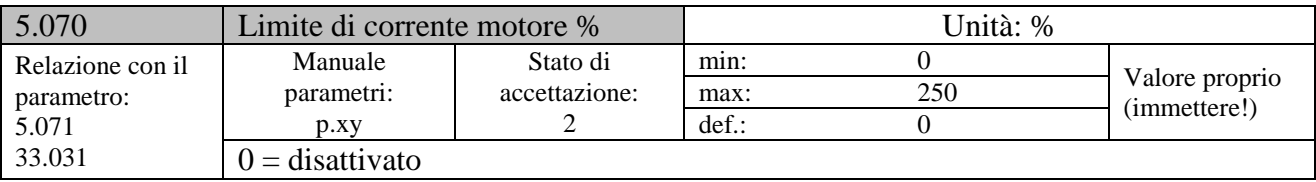

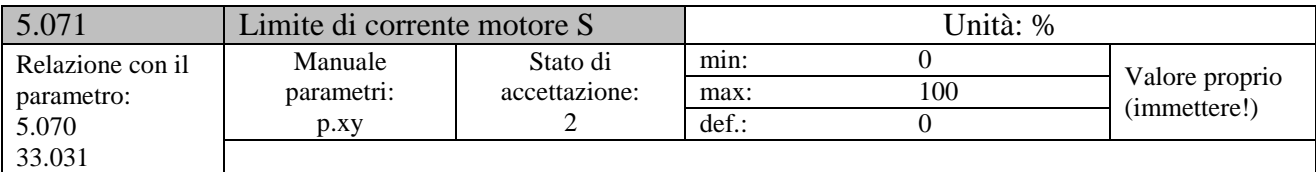

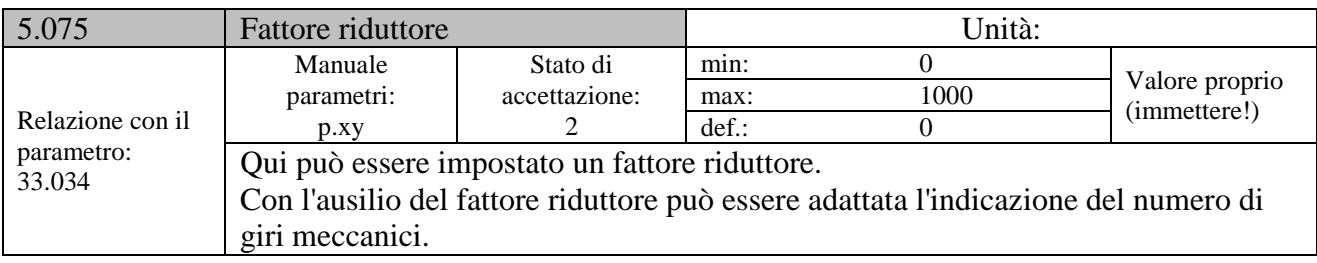

#### **Rilevamento stallo**

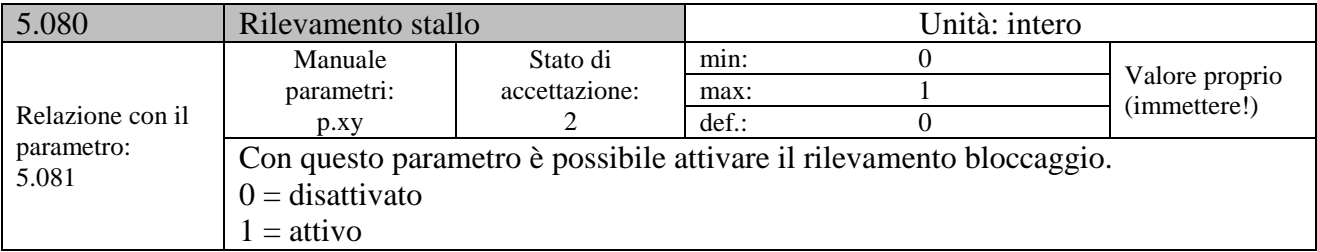

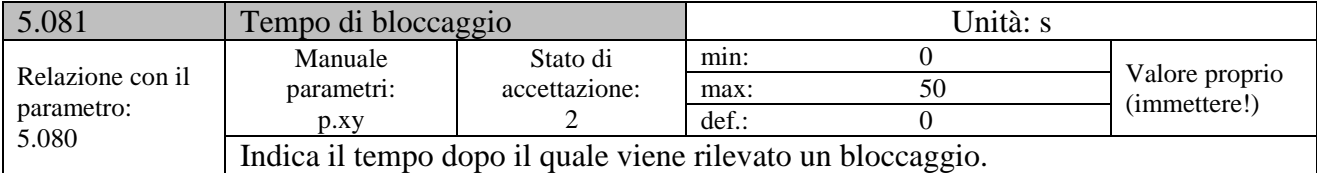

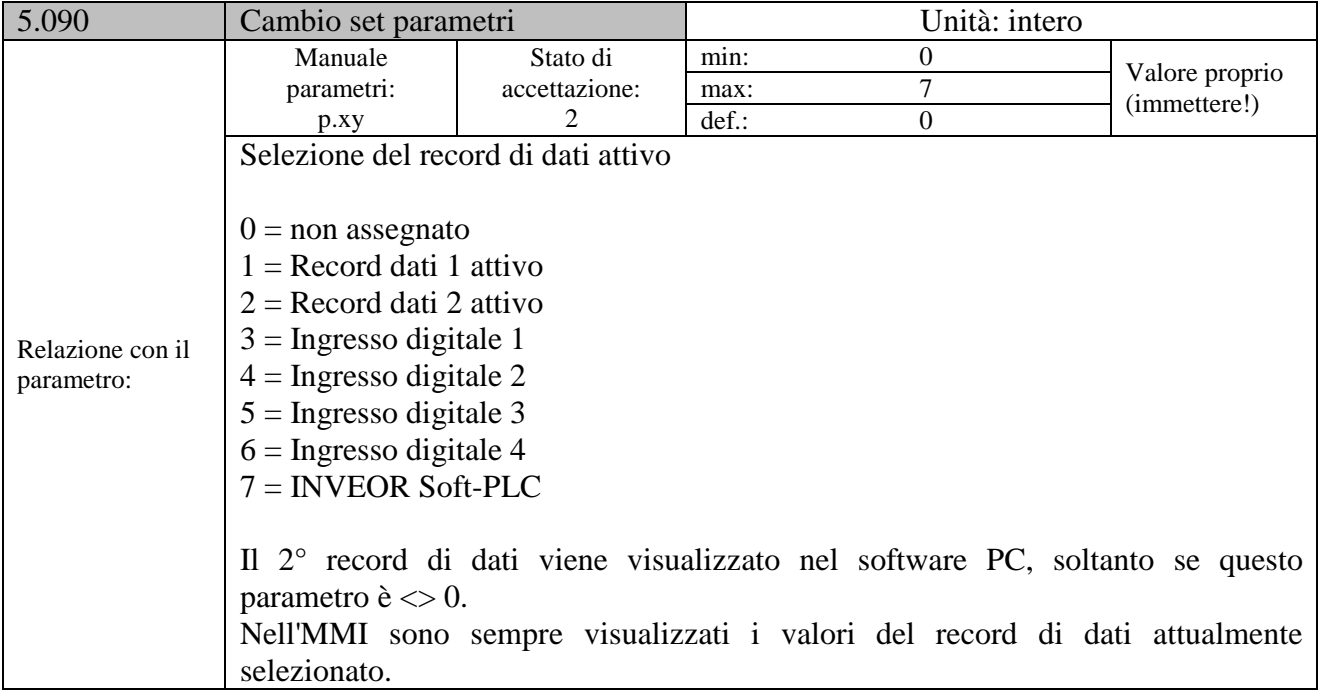

# **Parametri di potenza**

#### **Dati del motore**

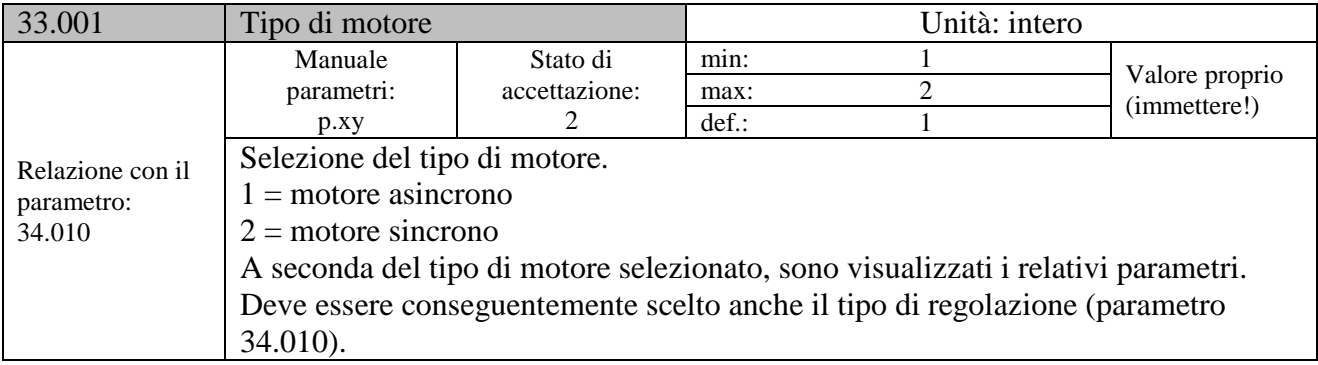

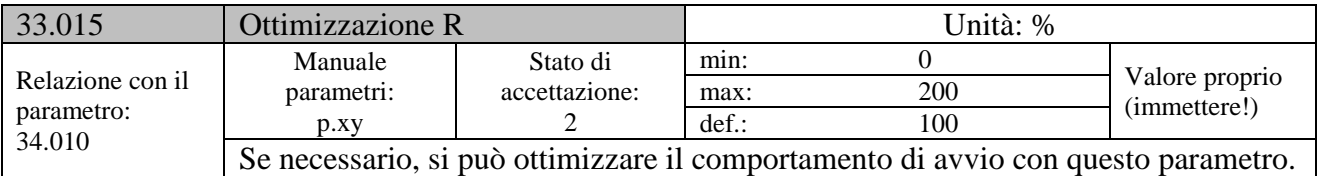

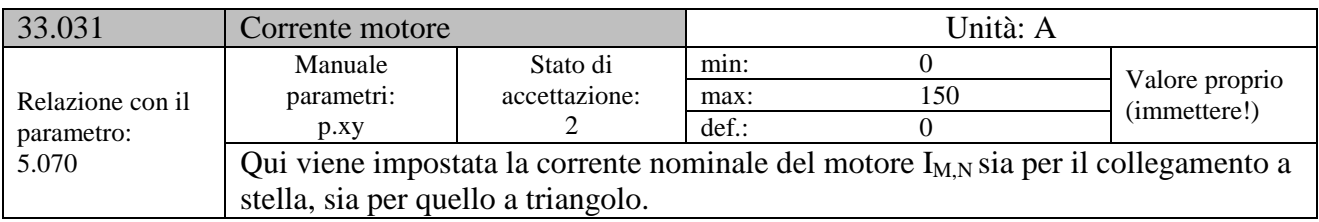

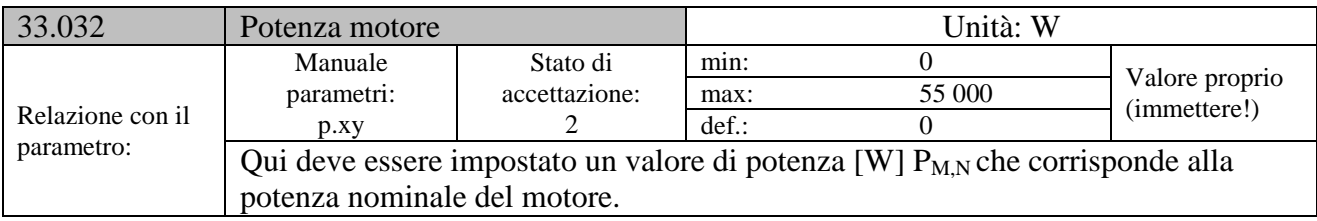

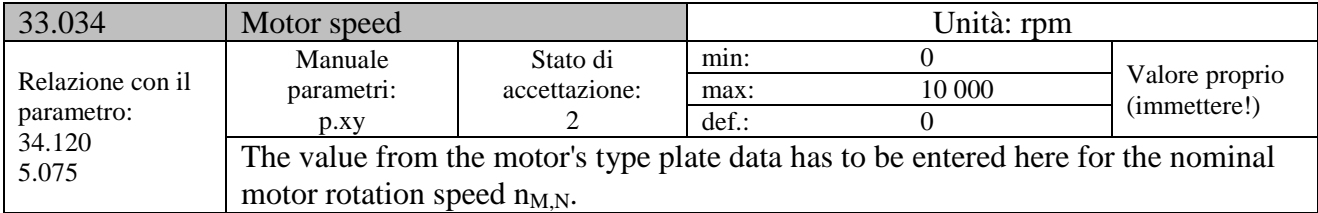

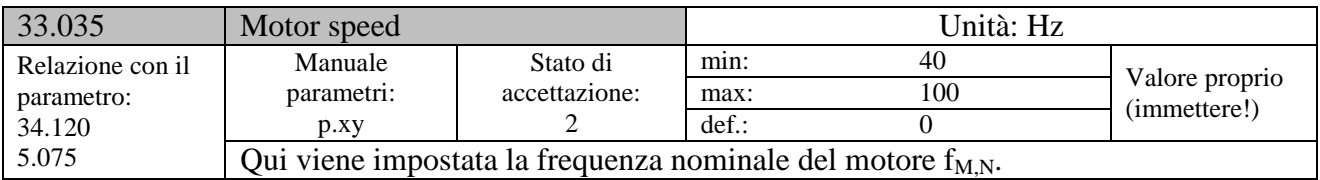

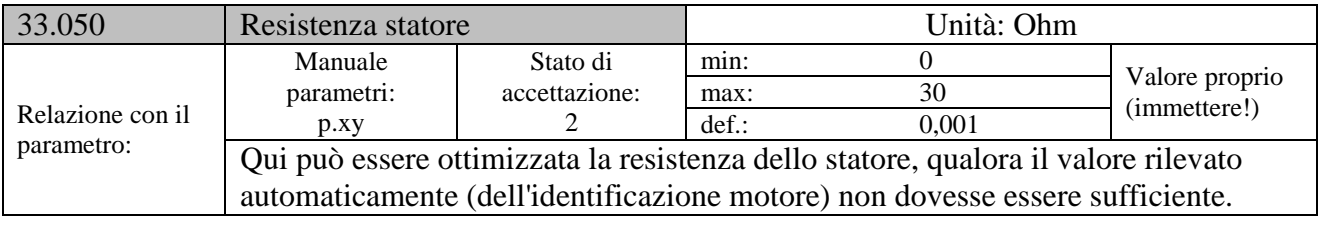

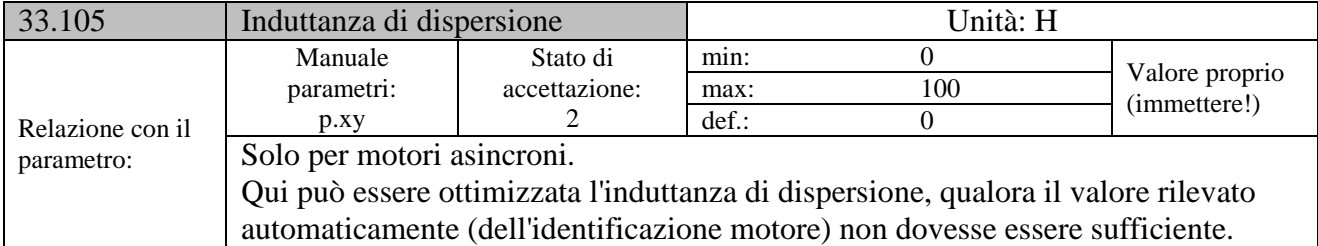

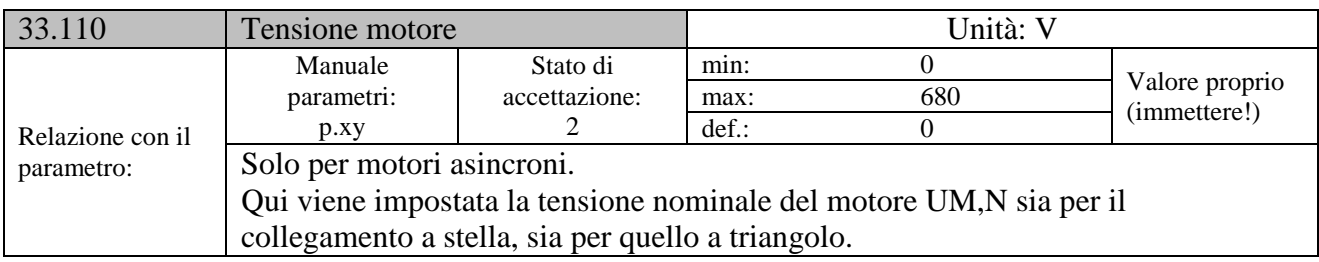

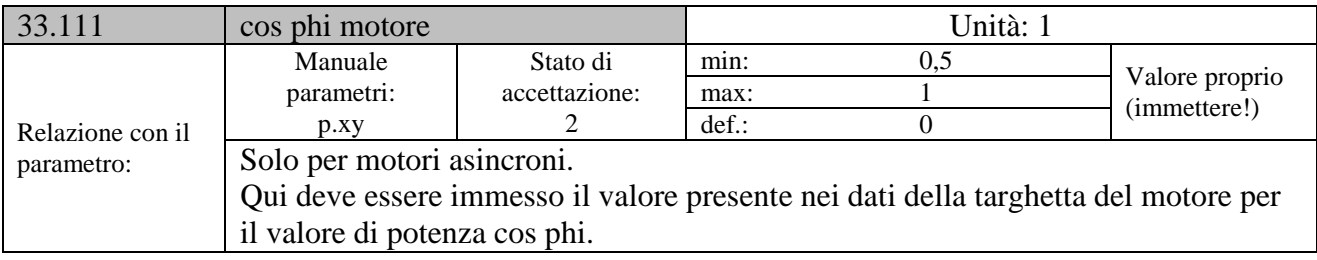

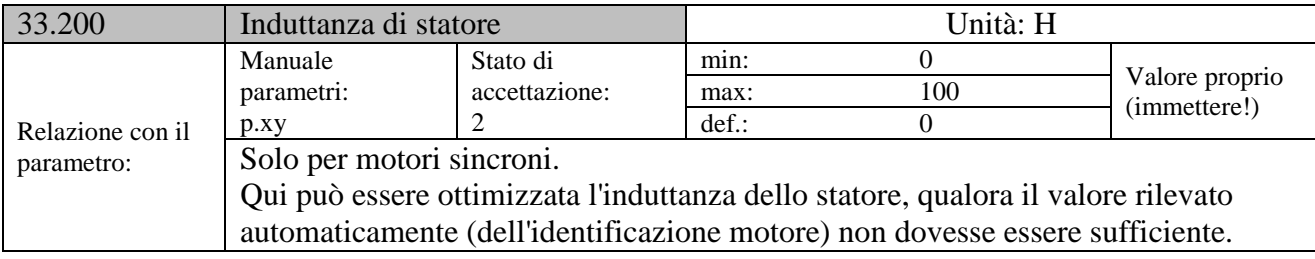

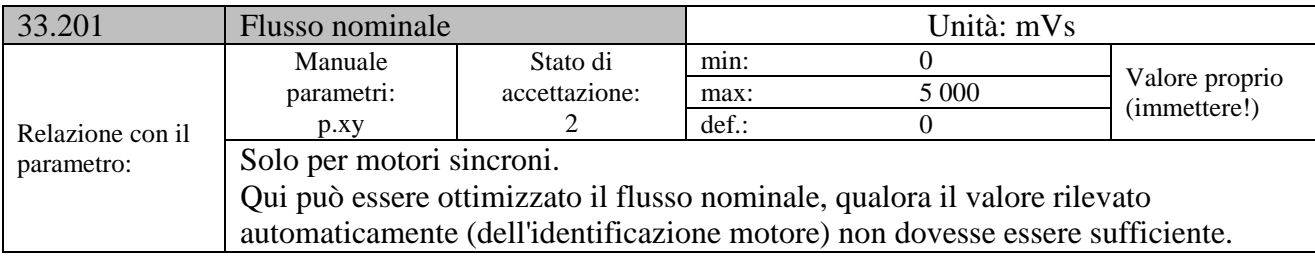

# $I^2$ **T**

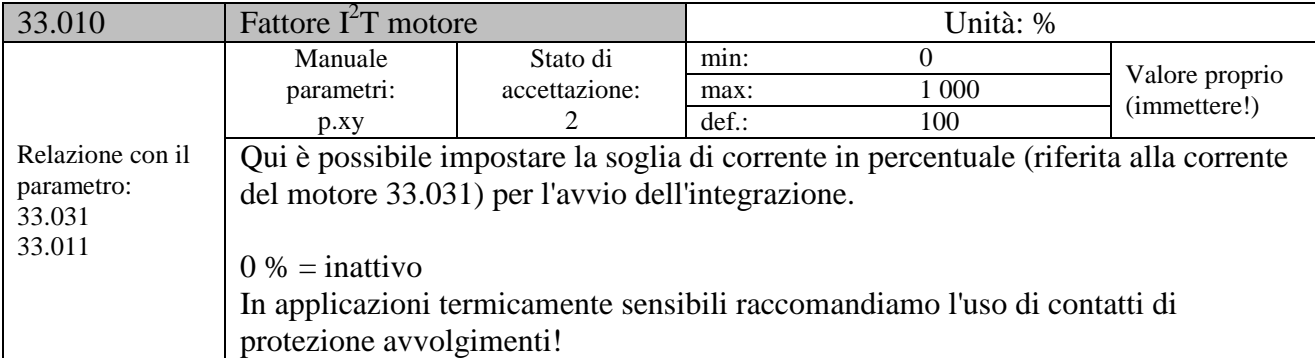

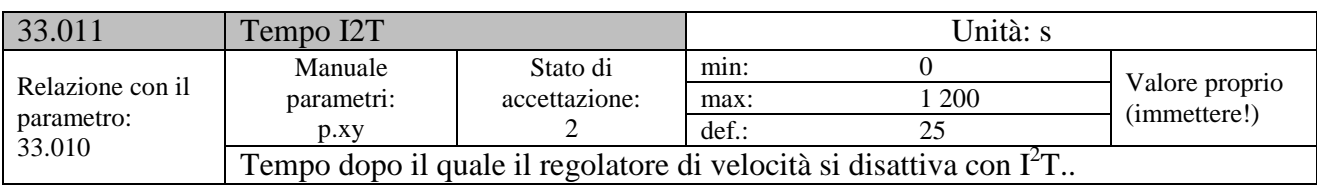

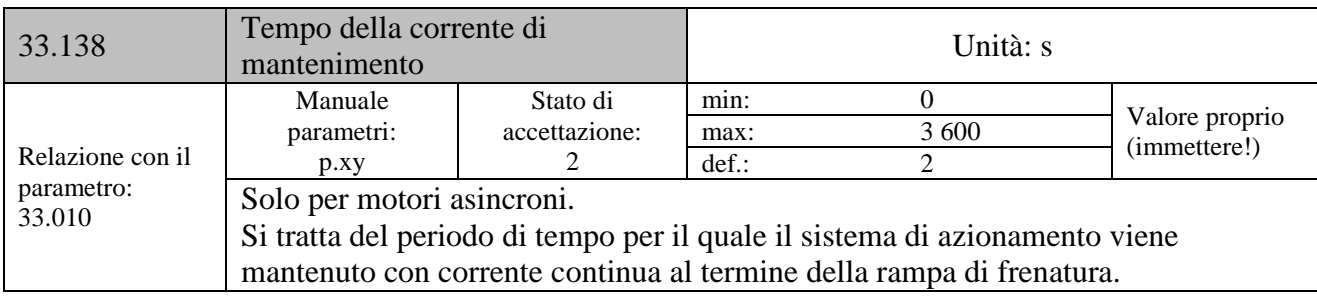

#### **9.3.3 Frequenza di commutazione**

La frequenza di commutazione interna può essere modificata per il comando della parte relativa alla potenza. Un valore di regolazione elevato riduce la rumorosità del motore, ma provoca maggiori emissioni elettromagnetiche (CEM) e maggiori perdite nel regolatore di velocità.

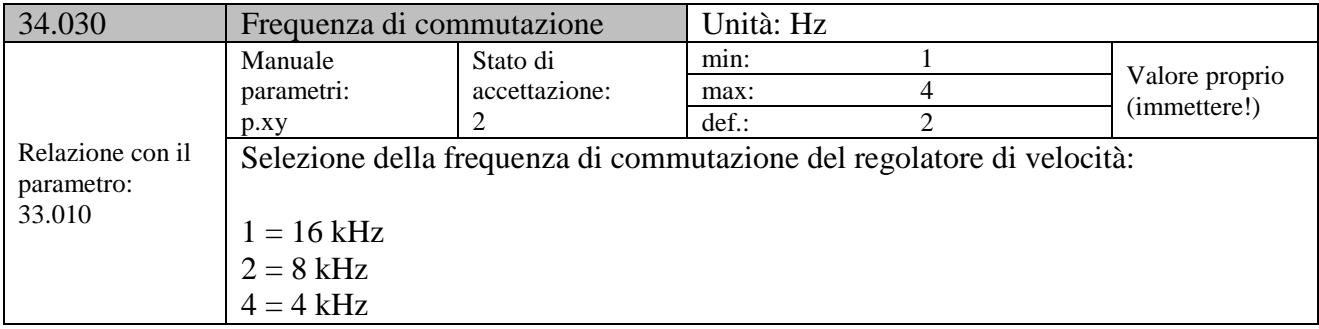

#### **Dati del regolatore**

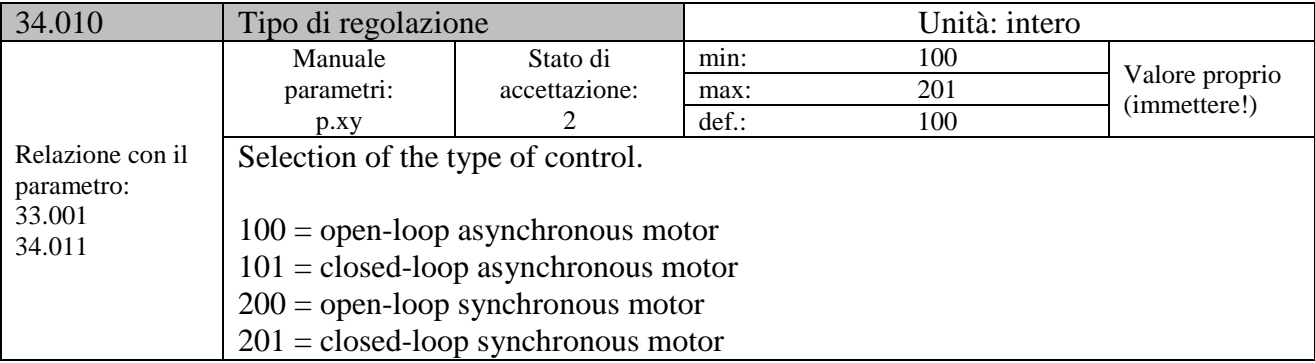

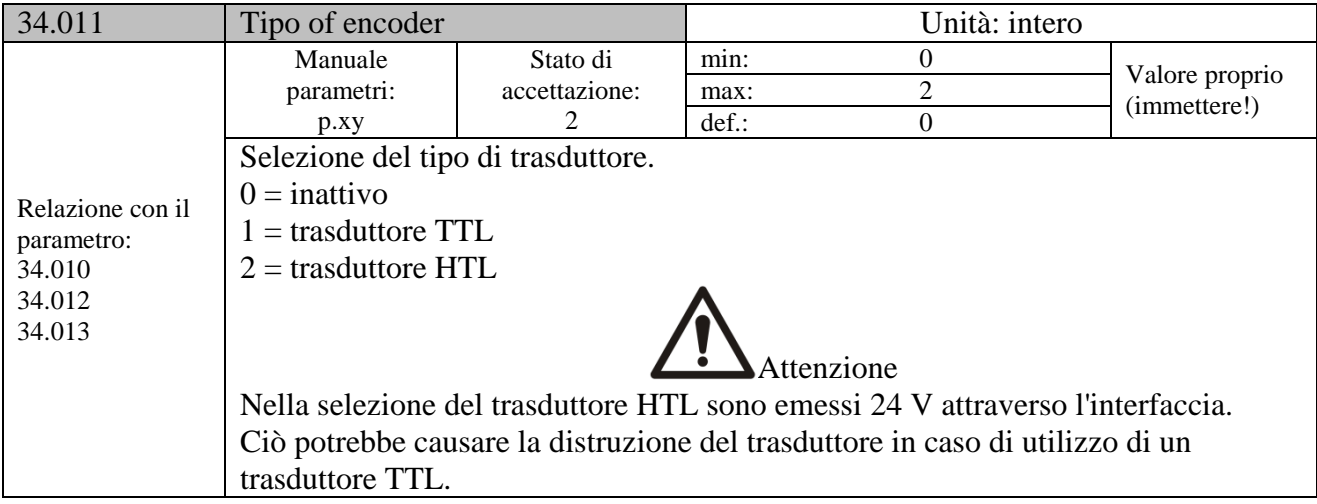

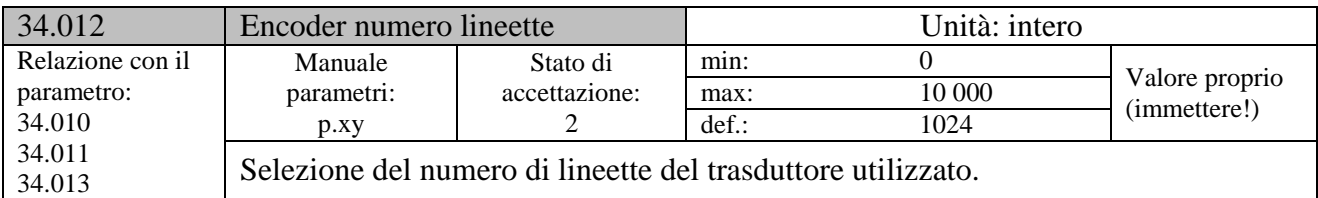

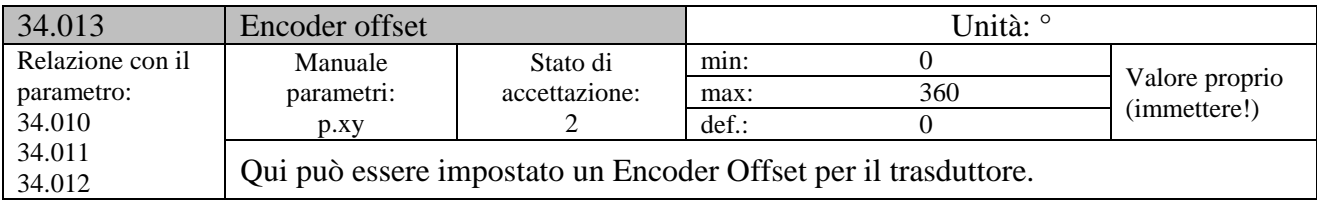

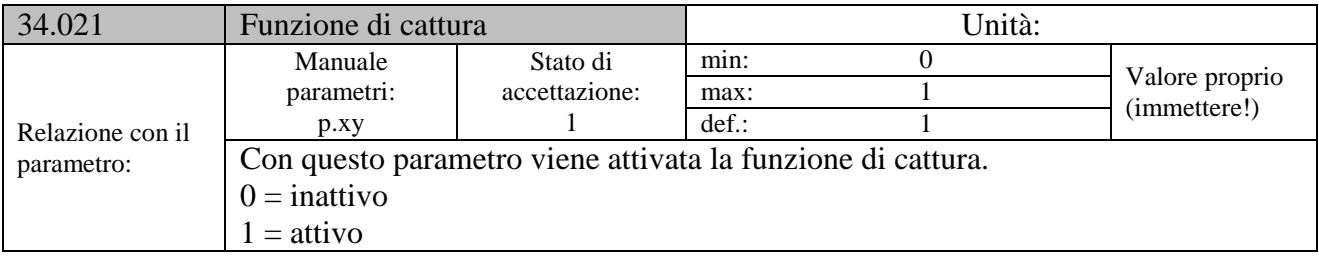

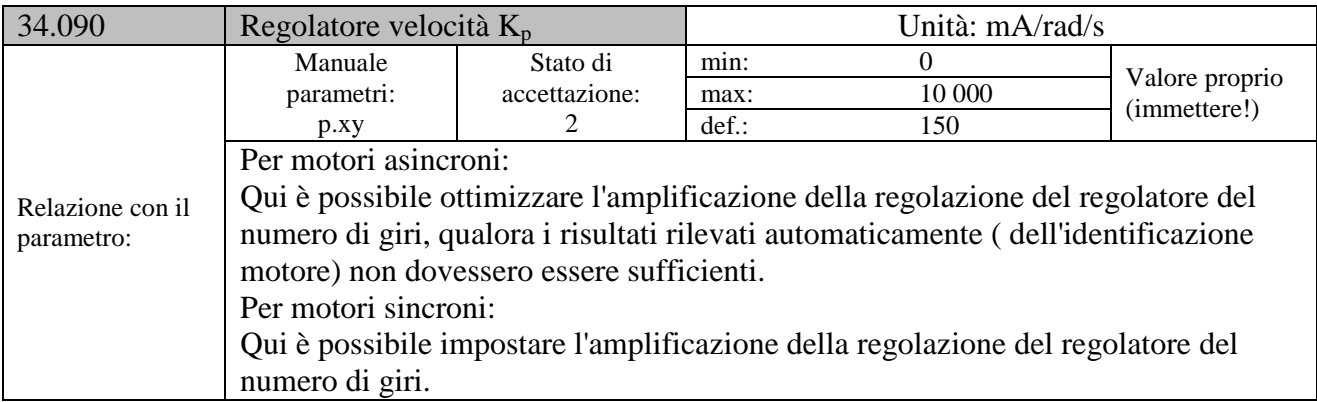

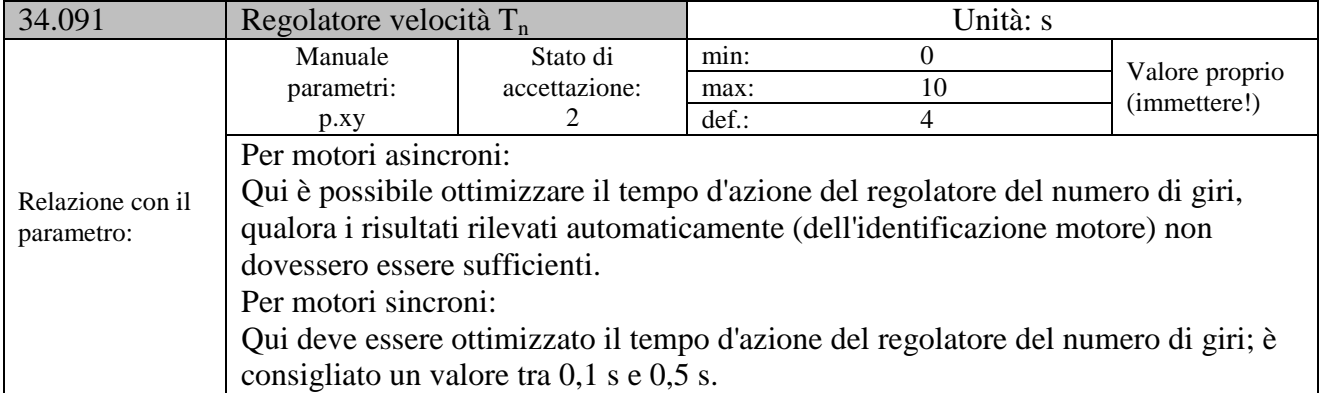

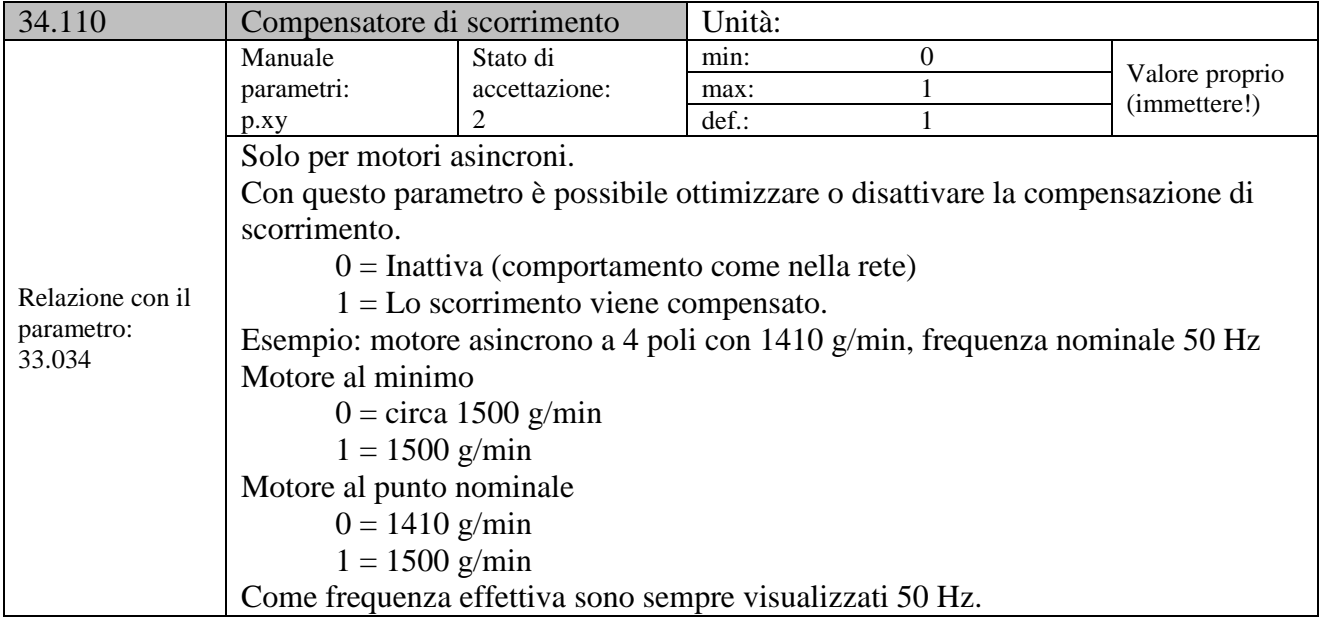

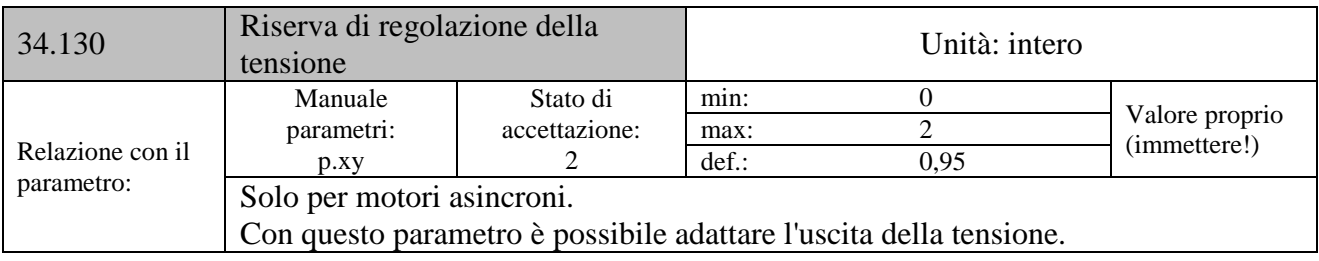

#### **Curva caratteristica quadratica**

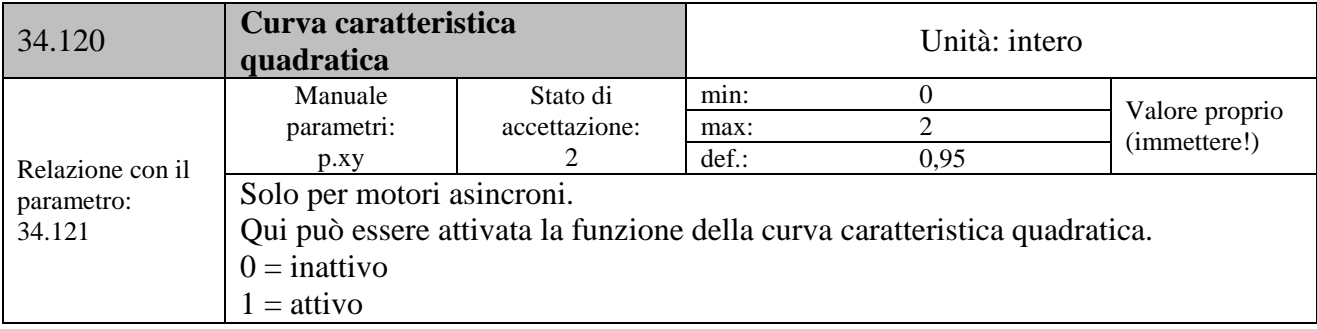

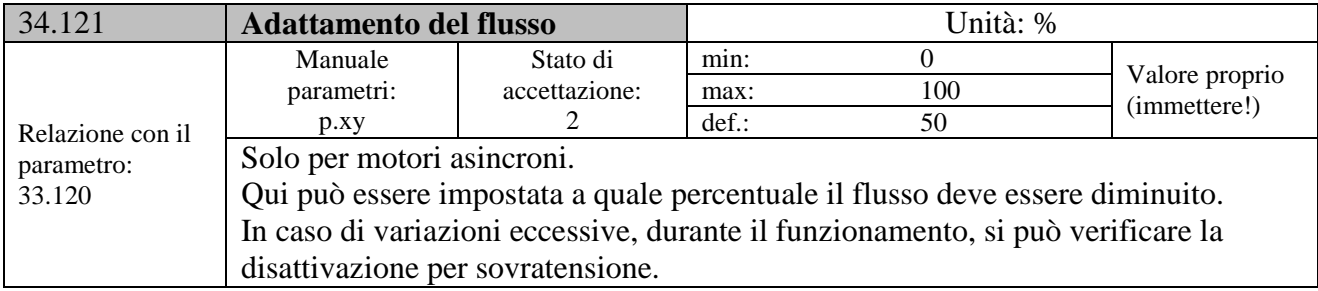

# **Dati regolatore motore sincrono**

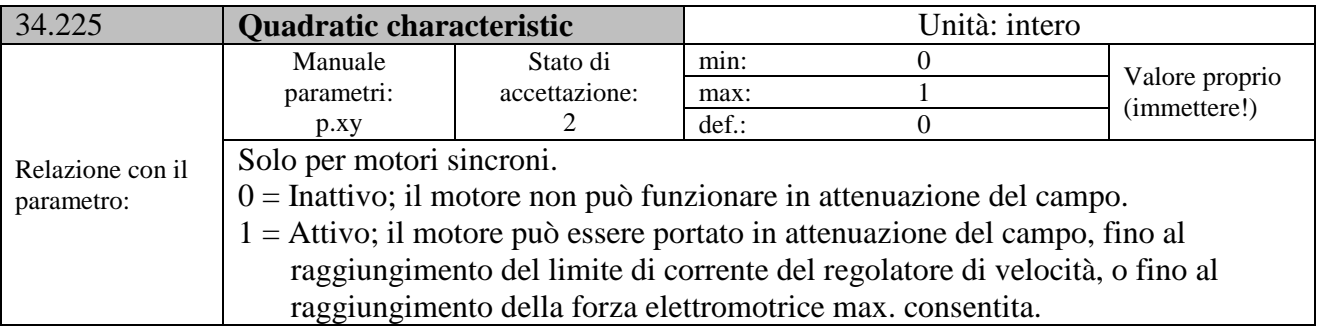

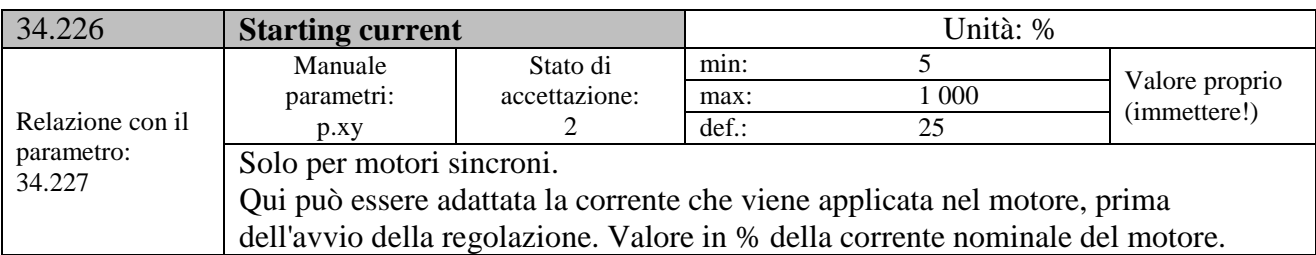

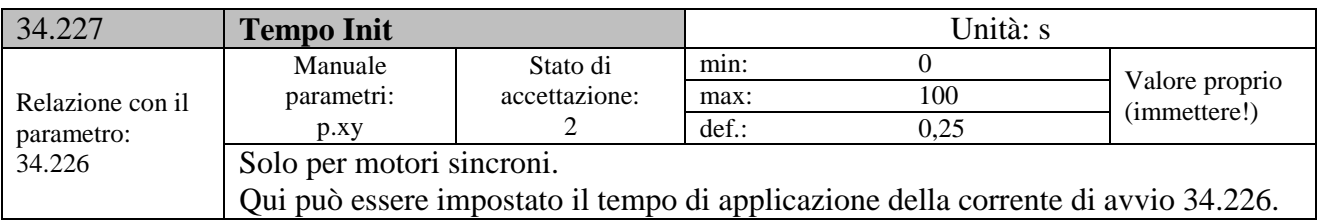

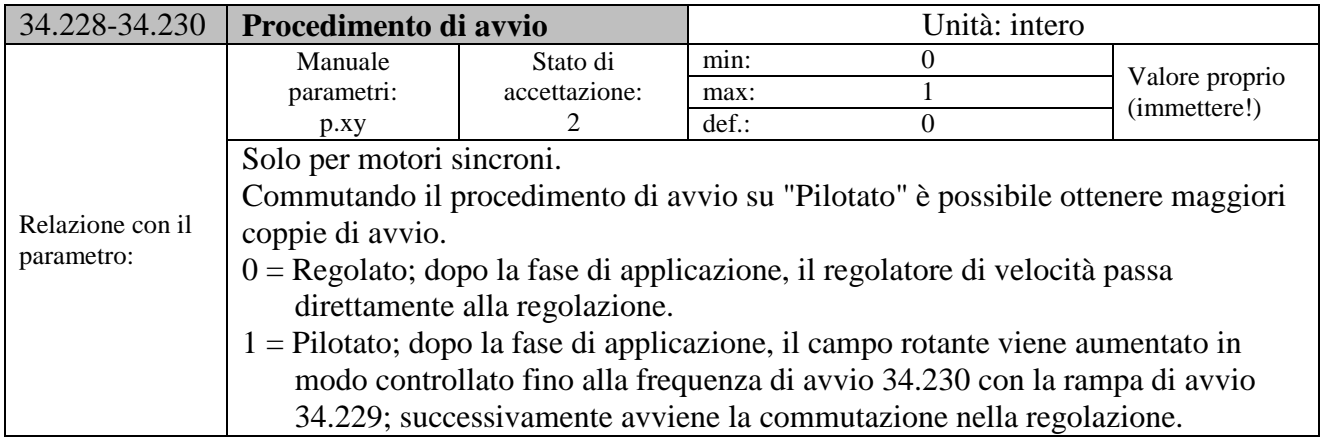

# **Bus di campo**

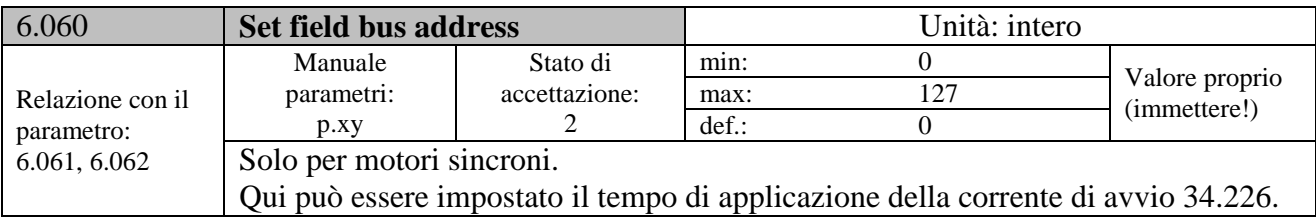

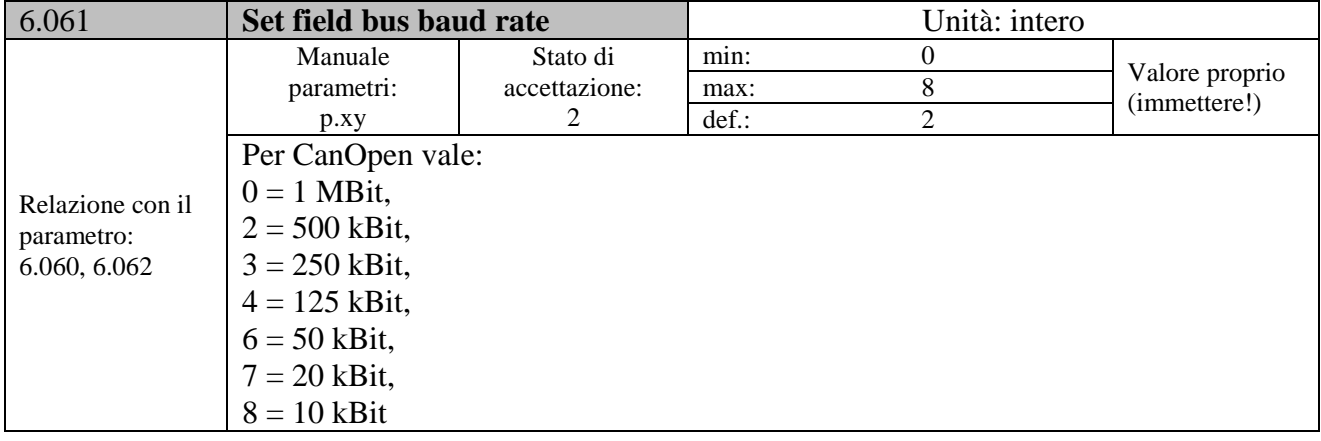

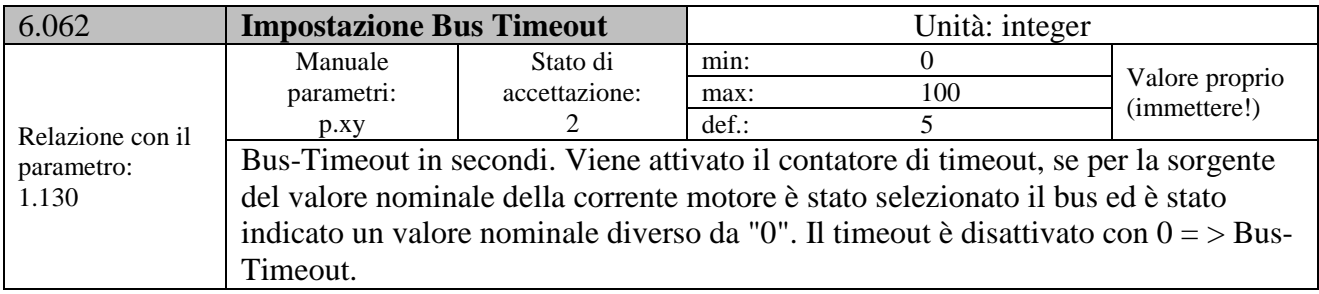

# **Parametri MODBUS**

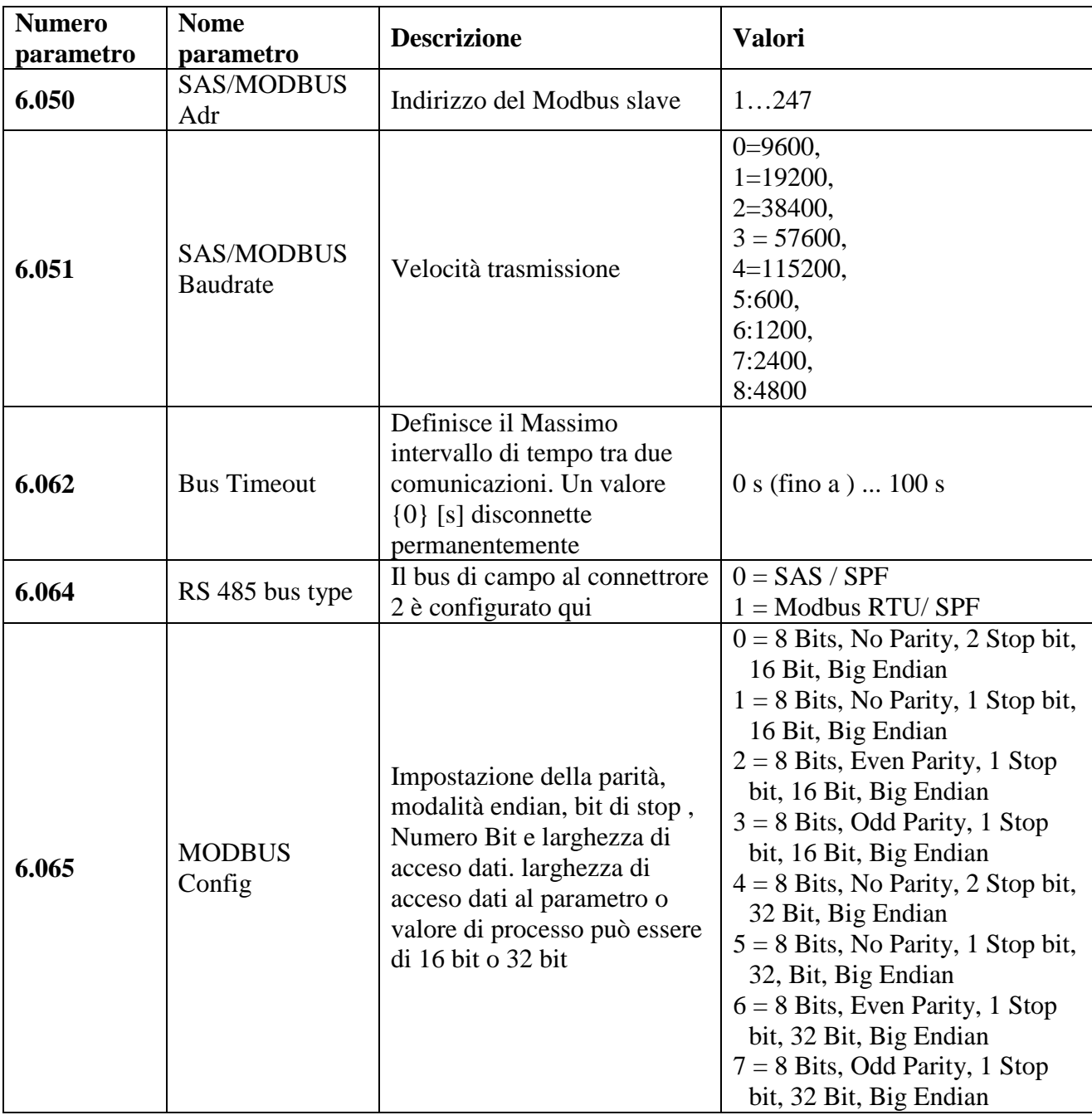

Per maggiori dettagli sulla comunicazione modbus vedere lo specifico manuale modbus.